**Муниципальное автономное учреждение дополнительного образования Дворец творчества детей и молодежи муниципального образования г. Братска**

РАССМОТРЕНО:

\_\_\_\_\_\_\_\_\_\_\_\_\_\_\_

Заседание МС МАУ ДО «ДТДиМ» МО г. Братска Протокол № 15 от «17» июня 2024 г. Председатель МС, зам. директора по НМР Половинко Н.Н.

УТВЕРЖДЕНО: Приказ № \_\_\_\_\_ от « $\longrightarrow$  2024 г. Директор МАУ ДО «ДТДиМ» МО г. Братска

Мельник О.В. \_\_\_\_\_\_\_\_\_\_\_\_\_\_

МП

 ДОКУМЕНТ ПОДПИСАН ЭЛЕКТРОННОЙ ПОДПИСЬЮ

Сертификат: 00C0627A800B2ED0EE008689A627B51610 Владелец: МУНИЦИПАЛЬНОЕ АВТОНОМНОЕ УЧРЕЖДЕНИЕ ДОПОЛНИТЕЛЬНОГО ОБРАЗОВАНИЯ "ДВОРЕЦ ТВОРЧЕСТВА ДЕТЕЙ И МОЛОДЕЖИ" МУНИЦИПАЛЬНОГО ОБРАЗОВАНИЯ ГОРОДА БРАТСКА Действителен: с 26.02.2024 до 21.05.2025

# **КОМПЛЕКСНАЯ ДОПОЛНИТЕЛЬНАЯ ОБЩЕРАЗВИВАЮЩАЯ ПРОГРАММА «БАЗА 3 РЕКОРД»**

Направленность – техническая Срок реализации – 1 год Возраст учащихся – 9 лет Уровень – базовый

Авторы разработчики: педагог дополнительного образования Стрекаловский С.И.

# **СОДЕРЖАНИЕ КОМПЛЕКСНОЙ ДОПОЛНИТЕЛЬНОЙ ОБЩЕРАЗВИВАЮЩЕЙ ПРОГРАММЫ «БАЗА 3 РЕКОРД»**

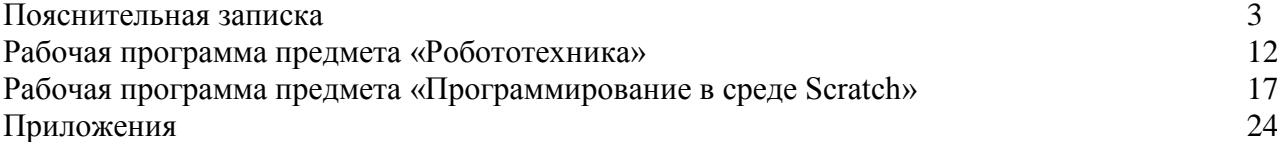

#### **ПОЯСНИТЕЛЬНАЯ ЗАПИСКА**

Комплексная дополнительная общеразвивающая программа «База 3 Рекорд» разработана на основании нормативно-правовых документов: Федеральный Закон РФ от 29.12.2012 г. №273 «Об образовании в Российской Федерации»,

 Приказ Министерства просвещения РФ от 27.07.2022 г. № 629 «Об утверждении порядка организации и осуществления образовательной деятельности по дополнительным общеобразовательным программам»,

 Санитарно-эпидемиологические требования к организациям воспитания и обучения, отдыха и оздоровления детей и молодежи (СП 2.4.3648-20),

Программа составлена на основе следующих пособий: «Информатика. 5-6 класс: Практикум по программированию в среде Scratch», Босова Л.Л., Сорокина Т.Е.; Курс программирования роботов EV3 в среде Lego Mindstorms EV3, Л.Ю. Овсяницкая, Д.Н. Овсяницкий, А.Д Овсяницкий, адаптированных к возрасту учащихся 9 лет.

#### **Направленность** – техническая

**Уровень программы** – базовый. Подразумевает расширение знаний, умений, навыков в области робототехники через освоение новых конструкторов, программ для программирования.

В рамках программы осуществляется ознакомление с государственной символикой с учетом возрастных особенностей учащихся с использованием с использованием объяснительно-иллюстративных (рассказ, беседа), игровых, мультимедийных методов.

В программу включено формирование функциональной грамотности, а именно компьютерной грамотности – умение работать с программой на компьютере, искать информацию в сети Интернет, пользоваться электронной почтой, создавать тексты, презентации, компьютерные анимационные изображения, открытки, использовать графические редакторы. **Приложение 4.**

#### **Актуальность и педагогическая целесообразность программы.**

Современное общество нуждается в квалифицированных специалистах, владеющих инженерной компетенцией (техническое мышление; конструктивное мышление; самостоятельность; направленность на успехи достижение результата; ответственность; творческий потенциал; инженерная рефлексия). Обучение учащихся навыкам технического конструирования способствует развитию абстрактного мышления, осуществляя и насыщая творческий процесс в ходе предметной деятельности с деталями конструктора при конструировании робота и ознакомления с началами алгоритмизации и программирования. В процессе обучения учащиеся приобретают важные навыки творческой конструкторской работы; знакомятся с ключевыми понятиями информатики, математики, физики, включаются в процесс планирования и решения возникающих задач; получают навыки пошагового решения проблем.

**Отличительной особенностью и новизной** данной программы является комплексное изучение учащимися двух предметов, направленных на развитие инженерной компетенции. Предметы для изучения: «Робототехника», «Программирование в среде Scratch». Такое сочетание двух одновременно предметов дает возможность развивать одновременно, как техническую смекалку, так и логическое мышление и позволяет учащимся стать успешными в области робототехники. При этом учитываются требования СанПина для данного возраста по предельно допустимой учебной нагрузке.

Аспект новизны заключается в отличии данной программы от уже существующих. Предлагаемые к изучению материалы программы адаптированы для учащихся 9 лет. Адаптированность можно рассматривать как новый подход к изучению алгоритмических основ информатики и пропедевтики программирования через среду программирования Scratch. Это не просто язык программирования, а еще и интерактивная среда, где результаты действий визуализированы, что делает работу с программой понятной, интересной и увлекательной. Доступность выражается в свободном доступе программы в сети Интернет.

В рамках предмета «Робототехника» учащиеся занимаются любимым всеми детьми видом деятельности – работа с Лего конструктором. Учащиеся работают с конструктором Lego Mindstorms EV3 и программируют программы в графической среде EV3.

В рамках предмета «Программирование в среде Scratch» учащиеся знакомятся с проектной деятельностью, в рамках изучаемых тем создают и реализуют учебные минипроекты, результатом реализации которых являются анимированные компьютерные

изображения, мини-игры. Особенность среды Scratch, позволяющая создавать анимацию и даже простейшие игры, делает программу практически значимой для современного школьника. Это дает возможность увидеть практическое назначение алгоритмов и программ, что будет способствовать развитию интереса к профессиям, связанным с программированием.

Работа в малых группах или командах – неотъемлемая часть общей работы на занятиях. Плюс ко всему работа в малых группах благотворно влияет на развитие мышления и имеет мощный воспитательный эффект, что позволяет воспитывать подрастающее поколение в духе изобретательства и творческого конструирования. Занятия по программе носят практический характер и направлены на развитие логического, технического мышления, моторики, творческого потенциала, расширение кругозора, знакомство с проектной деятельностью.

**Цель:** развитие технических способностей учащихся через проектную деятельность

#### **Задачи:**

#### *Образовательные:*

обучить принципам работы с конструктором Lego MINDSTORMS EV3;

 обучить основам программирования в среде Lego MINDSTORMS Education EV3 и в среде Scratch;

сформировать умения разработки и реализации проектов.

#### *Развивающие:*

развивать внимание, память, наблюдательность, познавательный интерес;

развивать алгоритмическое и творческое мышления.

#### *Воспитательные:*

 воспитывать у учащихся стремление к получению качественного законченного результата;

 развивать самостоятельность, коммуникативные навыки (взаимодействие в паре, умение демонстрировать результаты своей работы);

- формировать представления о мире труда и профессий;
- формировать чувство патриотизма, гордости за свою страну, свой народ, через модель воспитания.

**Адресат программы.** Данная программа рассчитана на детей 9 лет, как прошедшие обучение по программе «База 2 Рекорд», так и пришедшие добором по результатам входящего контроля на пробных занятиях до зачисления в группу. Набор детей осуществляется по принципу добровольности. Прием детей осуществляется на основании письменного заявления от родителей, программа ориентирована на учащихся с разными уровнями интеллектуального развития и индивидуальных особенностей ребёнка. Учащийся меньшего возраста может попасть в группу данного возраста, но только при наличии хорошо развитых конструкторских навыков.

**Срок реализации** программы 1 год – 144 часа. Занятия проводятся 2 раза в неделю по 2 часа (длительность 1 академического часа 45 минут, перерыв между занятиями 10 минут).

**Форма занятий** групповая. Количество человек в группе – 10.

Предоставляется возможность включения в группу детей с ограниченными возможностями здоровья и детей-инвалидов при создании специальных условий с учетом особенностей психофизического развития указанных категорий обучающихся в соответствии с заключением психолого-медико-педагогической комиссии.

В программе «База 3 Рекорд» предусмотрена возможность перехода на электронное обучение с применением дистанционных технологий в зависимости от эпидемиологической обстановки. Реализация программы в условиях дистанционного режима проводится с использованием платформы Яндекс-трансляция, электронной почты, сайта [https://ff38.ru](https://ff38.ru/)

Весь теоретический материал распределен между разделами программы и сочетается с практической частью, тех учебных занятий, где это требуется по смыслу.

## **Технологическая карта «Практика использования современных образовательных технологий» Проектная технология**

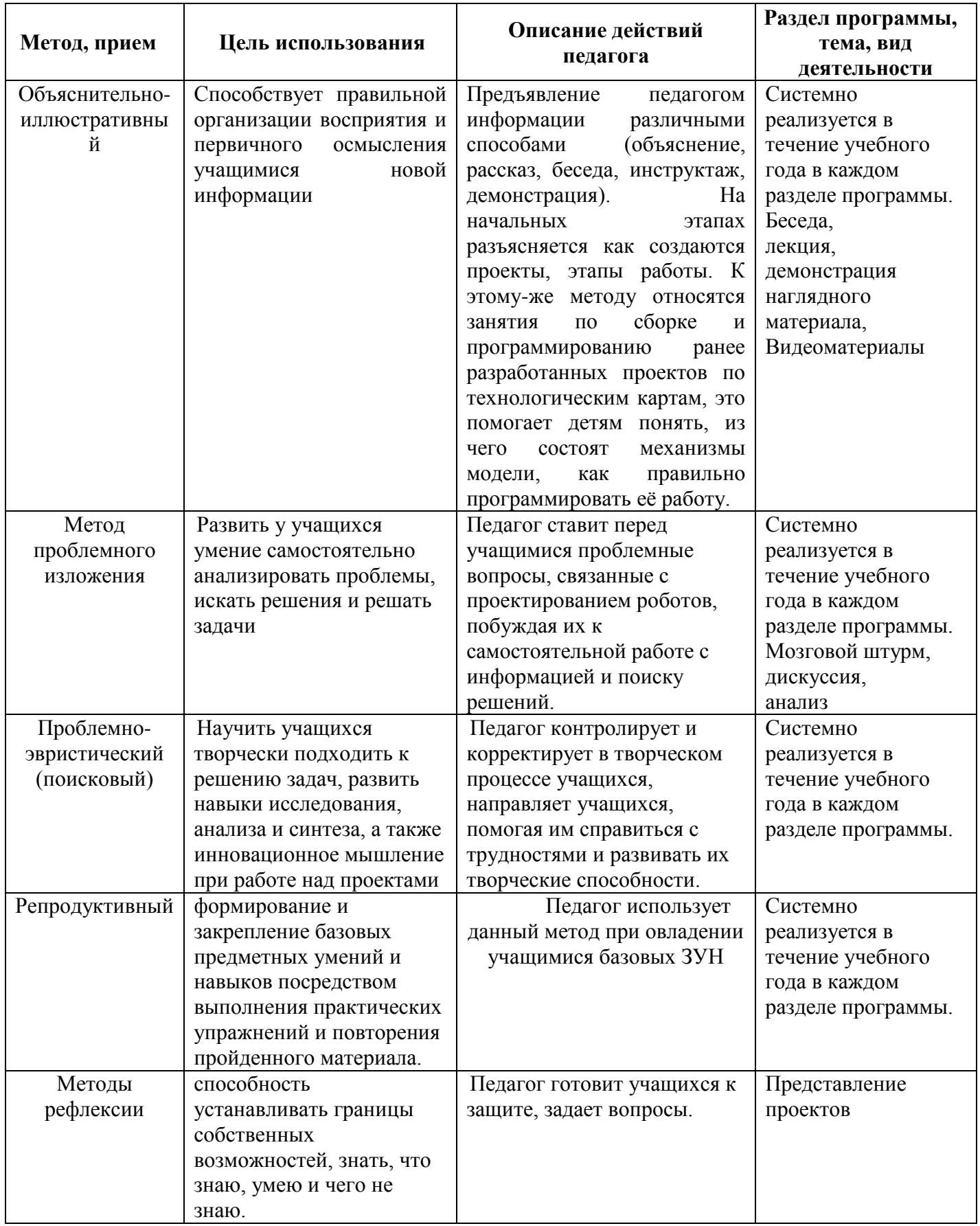

При реализации программы применяется проектная **технология**.

Под методом проектов понимают технологию организации образовательных ситуаций, в которых учащийся ставит и решает собственные задачи, и технологию сопровождения

самостоятельной деятельности учащегося. Сбор любого робота – это проект. Основные этапы разработки проекта: 1. Обозначение темы проекта. 2. Цель и задачи представляемого проекта. 3. Разработка механизма на основе конструктора 4. Составление программы для работы механизма в среде (LEGO Education, Mindstorms, Scratch,). 5. Тестирование модели, устранение дефектов и неисправностей. 6. Защита проектов.

Также используются элементы здоровьесберегающей технологии и ИКТ.

# **Методы обучения**:

*Презентации* — наиболее простой и доступный метод для использования на занятиях. Это демонстрирование слайдов, подготовленных самими учащимися по теме.

*Кейс-метод* – **у**чащиеся исследуют ситуацию (реальную или максимально приближенную к реальности), предлагают варианты ее разрешения, выбирают лучшие из возможных решений.

*Словесные методы*. Словесные методы педагог применяет тогда, когда главным источником усвоения знаний учащимися является слово (без опоры на наглядные способы и практическую работу). К ним относятся: рассказ, беседа, объяснение и т.д.

*Наглядные методы*. К ним относится методы обучения с использованием наглядных пособий.

*Практические методы*. Методы, связанные с процессом формирования и совершенствования умений и навыков учащихся. Основным методом является практическое занятие.

**Формы организации образовательного процесса**: индивидуальная, индивидуальногрупповая и групповая.

Содержание практических занятий ориентированно не только на овладение учащимися навыками конструирования и программирования, но и на подготовку их грамотных пользователей ПК.

**Виды обучения** (формы организации учебного занятия): занятие-игра, практическое занятие, игра-конструирование, занятие-путешествие, выставка.

**Алгоритм организации учебного занятия** – это описание вариантов организации учебных занятий и (или) краткое описание структуры занятия и его этапов.

**Примерный алгоритм** организации учебного занятия:

1 этап. Мотивационно-организационный (педагог настраивает учащихся на занятие, мотивирует, знакомит с темой и целью занятия разными способами).

2 этап. Операционно-деятельнстный (основной этап занятия: формирование новых знаний, умений, компетентностей закрепление навыков, формирование).

3 этап. Рефлексно-оценочный (подведение итогов, приобретенных компетентностей, рефлексия).

Требования к учащимся: учащиеся должны посещать учебные занятия согласно утвержденному расписанию и выполнять все практические задания.

Для создания ситуации успеха учащегося использую следующие методы (обязательно оставить во всех программах технологию создания ситуации успеха и методы, приемы, с помощью которых она реализуется).

## **Технологически создание любого типа ситуации успеха состоит из последовательности следующих операций**

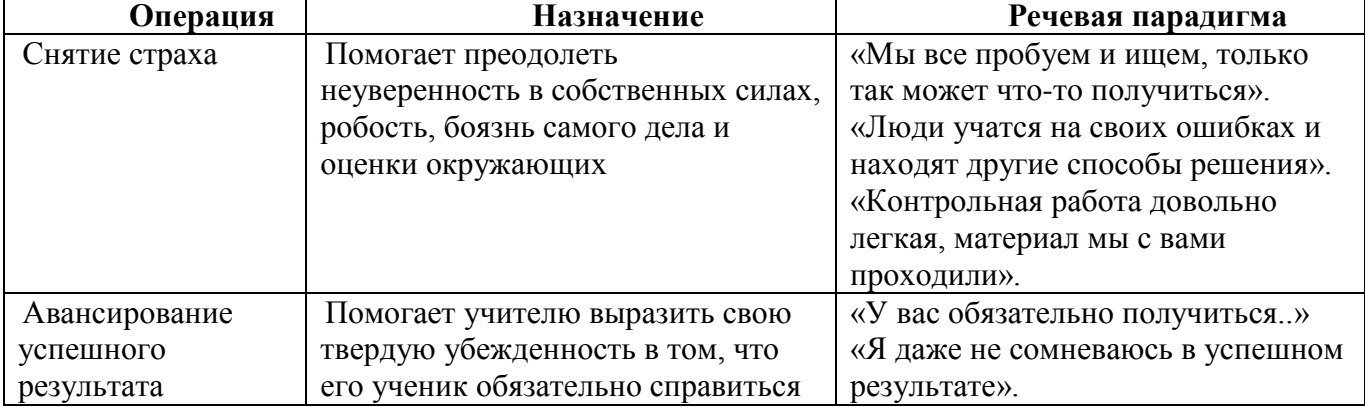

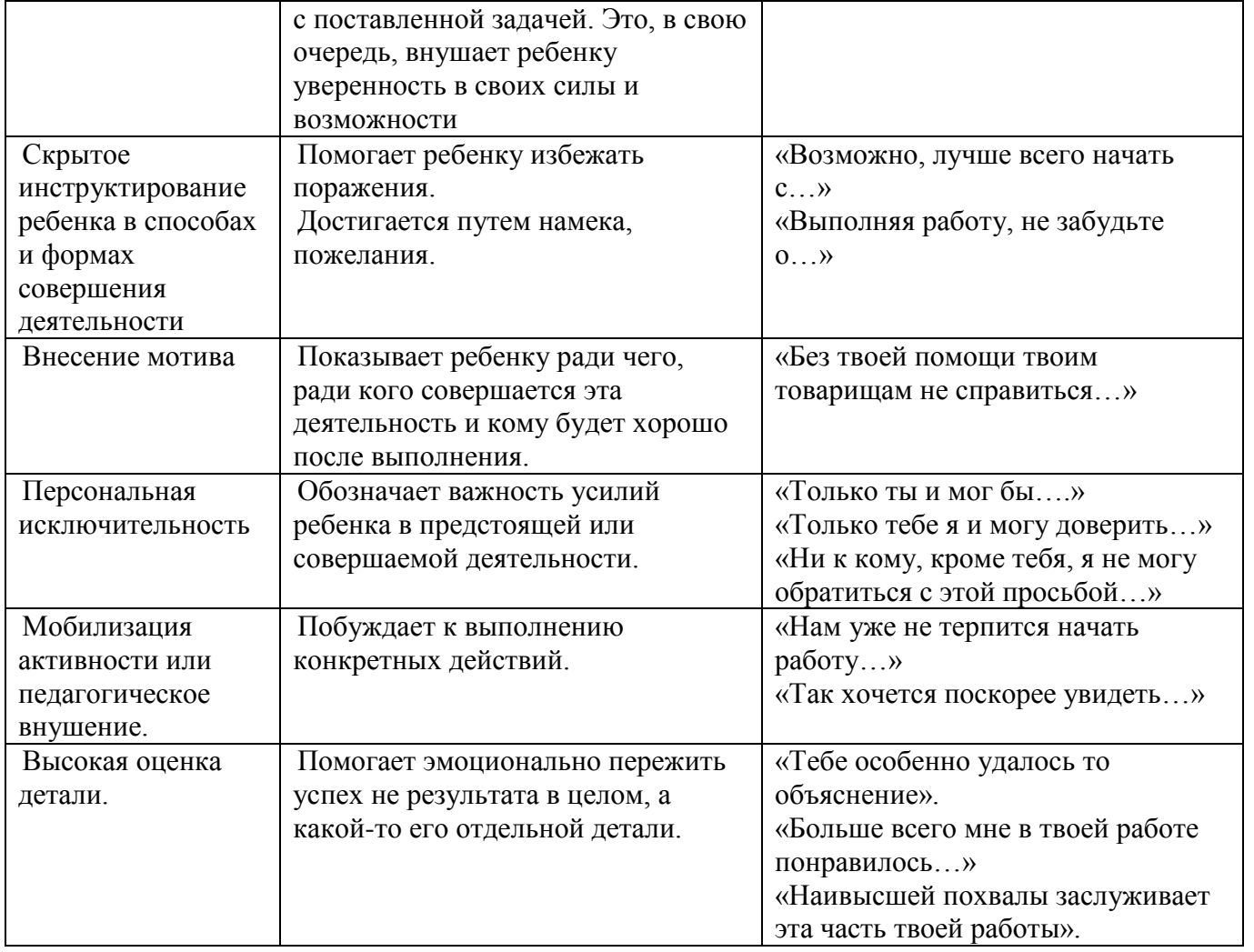

# **УЧЕБНЫЙ ПЛАН**

Таблица количества аудиторных часов в неделю для каждого предмета:

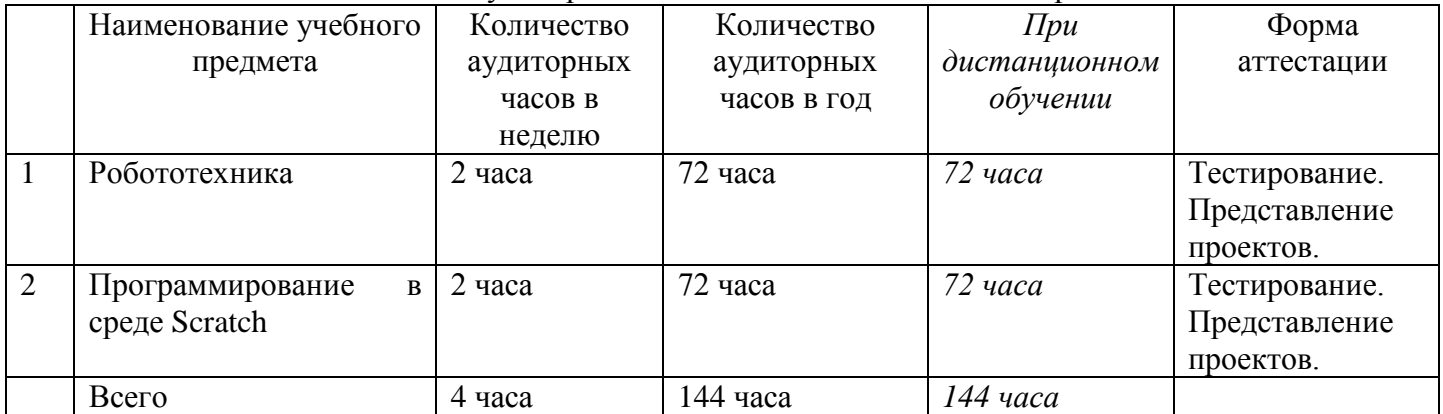

# **КАЛЕНДАРНЫЙ УЧЕБНЫЙ ГРАФИК**

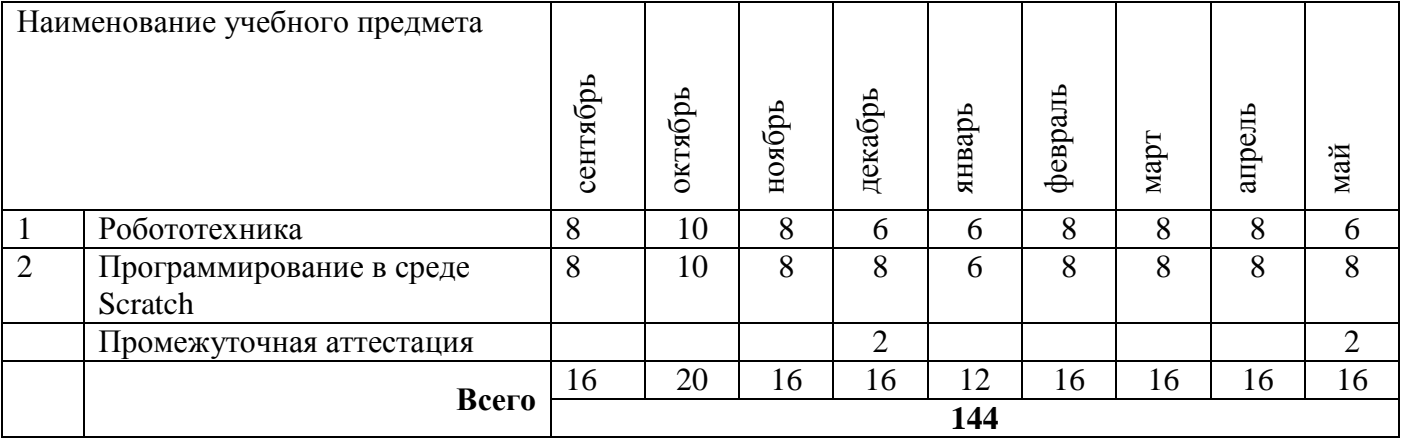

Конкретизированные цели, задачи, планируемые результаты, учебный план, календарный учебный график, содержание разработаны к каждому предмету отдельно и прописаны в рабочих программах предметов.

# **Планируемые результаты**

Программа позволяет добиваться следующих результатов:

#### *Предметные:*

Учащиеся будут знать:

- назначение и основные возможности работы в среде программирования Scratch, и в среде Lego Mindstorms;
- основные компоненты конструктора Lego Mindstorms EV3 и основные понятия Scratch, принципы работы.

Учащиеся будут уметь:

- собирать робототехнические устройства с использованием конструктора Lego MINDSTORMS EV3;
- умеют программировать в компьютерной среде Lego Mindstorms и в среде Scratch;
- работать над проектом индивидуально или в группе.

## *Метапредметные:*

У учащихся развито:

 воображение, внимание, память, алгоритмическое и творческое мышление, познавательный интерес к программированию.

## *Личностные:*

- у учащихся развиты личные качества: умение доводить дело до конца, трудолюбие, самостоятельность, коммуникативность (взаимодействие в паре, умение представить результаты своей работы);
- у учащихся будут сформированы представления о мире труда и профессий;
- у учащихся будет сформировано чувство патриотизма, гордости за свою страну, свой народ, через модель воспитания.

Коллективный результат возможет через проведение фестиваля компьютерных игр или анимированных работ.

# **ОРГАНИЗАЦИОННО-ПЕДАГОГИЧЕСКИЕ УСЛОВИЯ**

Для успешной работы по данной программе необходимы следующие условия:

*1. Кадровые:*

Учебный процесс должны организовывать квалифицированные педагоги, имеющие среднее или высшее специальное образование и опыт педагогической деятельности с учащимися начальной школы.

*2. Материально-техническое обеспечение:*

Занятия должны проводиться в специально оборудованном, освещенном, хорошо проветриваемом учебном кабинете.

Кабинет должен представлять собой просторное помещение с подбором и соответствием данного возраста столами и стульями.

Оборудование кабинета:

рабочее место педагога, оснащенное персональным компьютером или ноутбуком с установленным лицензионным программным обеспечением, принтер, сканер;

- рабочее место учащегося: столы и стульями в соответствии с возрастом учащихся;
- шкафы для хранения дидактического, наглядного и раздаточного материала;
- информационные стенды на стену;
- раздаточный и демонстрационный материал по изучаемым темам;

- наборы конструкторов Lego Mindstorms EV3 (базовый и ресурсный) в соответствии с количеством учащихся в группе;

*Программное обеспечение:*

- операционная система;
- антивирусная программа;
- офисные приложения Microsoft Office;
- установленные интернет-браузеры последней версии;
- доступ к сайту Scratsh.mit.edu.

# **МЕТОДИЧЕСКОЕ ОБЕСПЕЧЕНИЕ**

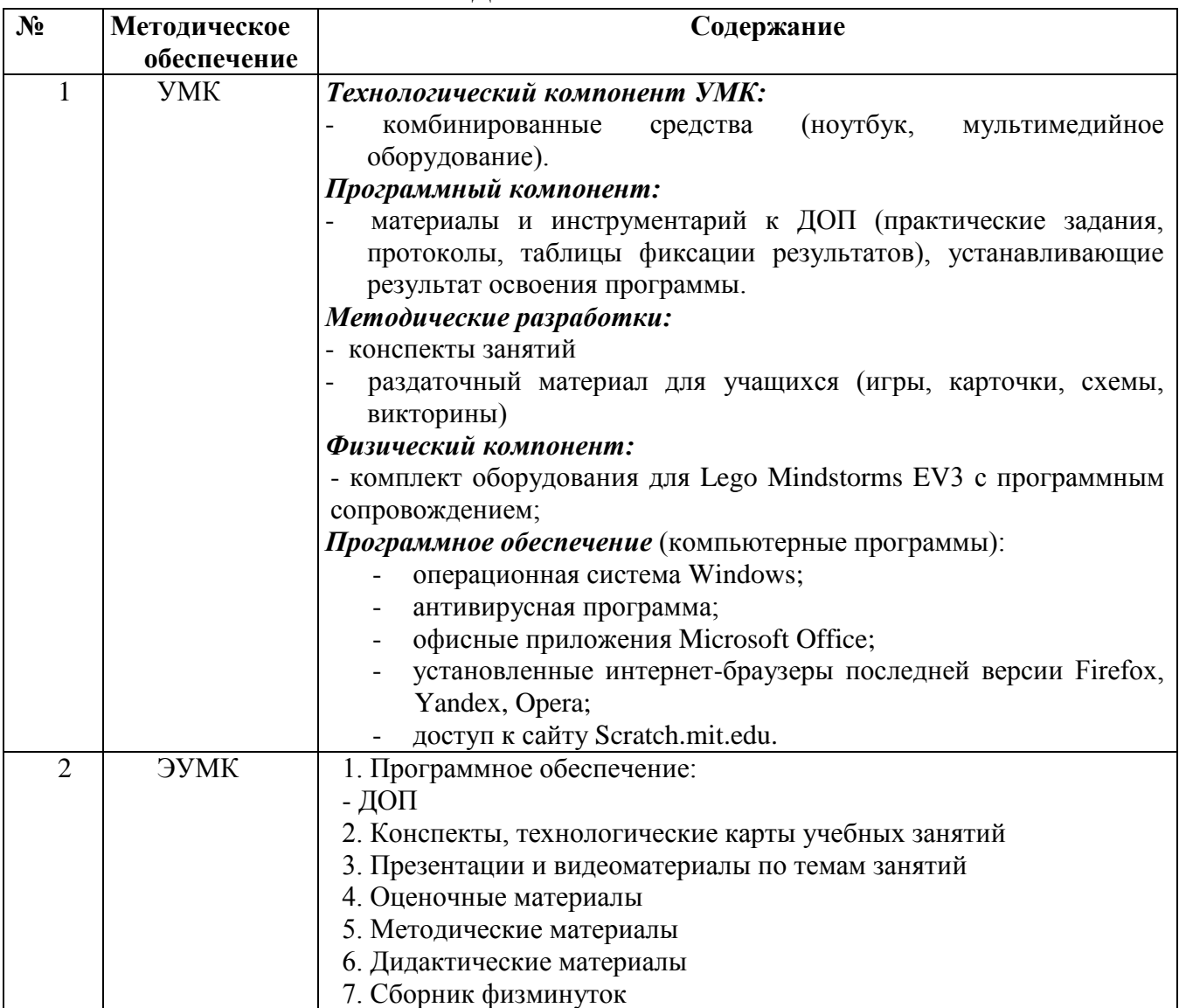

# **ОЦЕНОЧНЫЕ МАТЕРИАЛЫ**

Программой предусмотрено проведение комплексного педагогического мониторинга с целью определения интеллектуальных, творческих способностей учащихся.

Определение уровня планируемых образовательных результатов проводится в рамках предмета «Робототехника», включающего задания на все предметы комплекса проводится в течение учебного года:

- на входящем контроле для учащихся, пришедших добором, на пробных занятиях до зачисления в группы,
- промежуточной аттестации по окончании 1 полугодия (декабрь) в форме тестирования,
- промежуточной аттестации по итогам освоения программы (май) в форме представления проектов.

Текущий контроль проводится на каждом учебном занятии в соответствии с его поставленными целями и задачами каждого предмета. Имеет форму самооценивания, взаимооценивания и оценивания педагогом по определенным педагогом критериям.

Пакет оценочных материалов, критериев оценивания, позволяющих определить достижение учащимися планируемых результатов, представлены в **Приложении 1.**

В рамках реализации дополнительной общеразвивающей программы **«**База 3 Рекорд**»** в течение учебного года отслеживаются результаты творческих достижений учащихся (участие в

конкурсах, выставках, конференциях) на различных уровнях: Дворца, города, региона, России и фиксируются в Карте творческой активности.

# **МЕТОДИЧЕСКИЕ МАТЕРИАЛЫ**

1. В 2024-2025 году в программу включен раздел «Индивидуальная модель по профориентационной деятельности педагога». В настоящее время профориентация является новым и важным направлением работы в дополнительном образовании.

Профессиональная ориентация младших школьников направлена на расширение представлений о мире труда и профессий, формирования ценностного отношения к труду.

Профессии будущего тесно связаны с программированием и робототехникой, так как автоматизация и искусственный интеллект все больше внедряются в различные сферы. Специалисты в области робототехники и программирования будут востребованы для разработки, обслуживания и управления роботизированными системами, а также для создания новых технологий, которые изменят мир вокруг нас. Понимание принципов программирования и робототехники станет ключом к успешной карьере в будущем.

**Задачи** профориентационной модели:

- Познакомить детей с многообразием профессий будущего и их социальной значимостью.
- Развивать познавательный интерес к миру профессий.
- Формировать уважительное отношение к труду и людям разных профессий.
- Обобщить и систематизировать приобретенные знания.

В разделы рабочей программы предмета «Робототехника» включены темы для знакомства учащихся с профессиями будущего:

 инженер – робототехник: разрабатывает, проектирует, строит и тестирует роботов для различных задач;

 специалист по робототехнике: проводит исследования и разработки новых технологий, алгоритмов и материалов, используемых в робототехнике;

 оператор роботов: управляет роботами, настраивает их работу и контролирует их безопасность;

 специалист по этике робототехники: разрабатывает и внедряет этические принципы для использования роботов в обществе;

 разработчик программного обеспечения для робототехники: создает программное обеспечение для управления роботами, анализа данных, взаимодействия с человеком;

 разработчик мобильных приложений для роботов: создает приложения, которые позволяют людям взаимодействовать с роботами, управлять их функциями и получать информацию от них;

 специалист по робототехнике с искусственным интеллектом: разрабатывает роботов с возможностью самостоятельного обучения и принятия решений.

2. Учитывая требования компетентностного подхода в обучении, в рамках реализации программы разработана программа компетентностного компонента, включающая дополнительно – развивающие мероприятия за рамками часов учебной деятельности, целью проведения которой является формирование основ инженерной компетенции (технического мышления) учащихся. Программа компетентностного компонента представлена в **Приложении 2.**

3. В 2024-2025 году в программу включен модуль рабочей программы воспитания, который представлен в **Приложении 3.**

4. **Задания на формирование компьютерной грамотности (Приложение 4)**

# **ЭЛЕКТРОННО-ОБРАЗОВАТЕЛЬНЫЕ РЕСУРСЫ**

- 1. Портал «Российское образование»<http://www.edu.ru/>
- 2. Инструкции по робототехнике<http://www.prorobot.ru/lego.php>
- 3. Cайт пользователей Scratch <https://scratch.mit.edu/>
- 4. Онлайн версия программы Scratch<https://scratch.mit.edu/projects/editor/>
- 5. ScratchWiki <http://scratch-wiki.info/>

# **СПИСОК ЛИТЕРАТУРЫ**

#### **для педагога:**

1. Голиков Д. В. Scratch для юных программистов. — СПб.: БХВ-Петербург, 2017. — 192 с.: ил.

2. Овсяницкая, Л.Ю. Курс программирования робота EV3 в среде Lego Mindstorms EV3 - 2 е изд., перераб. и доп – М.: Издательство «Перо», 2016. – 300 с.

3. Сорокина Т.Е., поурочные разработки «Пропедевтика программирования со Scratch»для 5-го класса, 2015 г.

4. Шпынева С. М. Методическое пособие Технологии Scratch. – Тамбов, 2014. – 29с: ил.

5. Штадлер Андреас Моя книга о Lego Ev3. – Фолиант, 2017.- 288 с. : ил.

# **для учащихся и родителей:**

1. Филиппов С.А.«Робототехника для детей и родителей», 2010 г.

2. Развитие ребенка в конструктивной деятельности. Справочное пособие / Н. В.Шайдурова М.: Сфера, 2008

3. Робототехника для детей и их родителей / Ю. В. Рогов; под ред. В. Н. Халамова — Челябинск, 2012. — 72 с.: ил.http://www.robogeek.ru/ - РобоГик, сайт, посвященный робототехнике<https://scratch.mit.edu/> – web сайт Scratch

4. <https://youtu.be/vd20J2r5wUQ> – видеоурок по SCRATCH [электронный ресурс, дата посещения 16.03.2015];

5. <https://youtu.be/jSs9axeyBHs> – видеоурок по SCRATCH [электронный ресурс, дата посещения 16.03.2015];

6. <https://youtu.be/JjMDHJtFvFM> – видеоурок по SCRATCH [электронный ресурс, дата посещения 16.03.2015];

7. <https://youtu.be/x-jPH3gzifw> – видеоурок по SCRATCH [электронный ресурс, дата посещения 16.03.2015].

## **Муниципальное автономное учреждение дополнительного образования Дворец творчества детей и молодежи муниципального образования г. Братска**

#### РАССМОТРЕНО:

\_\_\_\_\_\_\_\_\_\_\_\_\_\_\_

Заседание МС МАУ ДО «ДТДиМ» МО г. Братска Протокол № 15 от «17» июня 2024 г. Председатель МС, зам. директора по НМР Половинко Н.Н.

УТВЕРЖДЕНО:

Приказ №  $\frac{N_0}{N_1}$ от « $\longrightarrow$  2024 г. Директор МАУ ДО «ДТДиМ» МО г. Братска

Мельник О.В. \_\_\_\_\_\_\_\_\_\_\_\_\_\_

МП

# РАБОЧАЯ ПРОГРАММА ПРЕДМЕТА **«РОБОТОТЕХНИКА»**

к комплексной дополнительной общеразвивающей программе «БАЗА 3 РЕКОРД»

Направленность – техническая

Срок реализации – 1 год Возраст учащихся – 9 лет Уровень – базовый

Автор разработчик: педагог дополнительного образования Стрекаловский С.И.

#### **ПОЯСНИТЕЛЬНАЯ ЗАПИСКА**

Механика является древнейшей естественной наукой основополагающей научнотехнического прогресса на всем протяжении человеческой истории, а современная робототехника – одно из важнейших направлений научно-технического прогресса, в котором проблемы механики и новых технологий соприкасаются с проблемами искусственного интеллекта. Предмет робототехники – это создание и применение роботов, других средств робототехники и основанных на них технических систем и комплексов различного назначения.

Предмет «Робототехника» предполагает обучение решению задач конструкторского характера, а также программированию, моделированию при использовании на занятиях конструктора Lego Mindstorms EV3 и программного обеспечения Lego Mindstorms Education EV3. Использование конструктора Lego Mindstorms EV3 позволяет создать уникальную образовательную среду, которая способствует развитию инженерного, конструкторского мышления. В процессе работы с Lego Mindstorms EV3 учащиеся приобретают опыт решения типовых задач по конструированию, программированию. Кроме того, работа в команде способствует формированию умения взаимодействовать со сверстниками, формулировать, анализировать, критически оценивать, отстаивать свои идеи.

**Адресат программы** - дети 9 лет, проявляющие интерес к данной предметной области. Для успешного освоения программы необходимы навыки логического мышления в соответствии с возрастом учащихся.

**Срок реализации программы** предмета – 1 года, в объеме 72 часа.

**Формы и режимы занятий.** Занятия проводятся 1 раз в неделю по 2 часа (2 по 45 мин, с перерывом 10 мин.).

**Цель предмета:** развитие у учащихся основ конструирования, программирования и управления робототехническими устройствами через творческие проекты в среде Lego Mindstorms EV3.

#### **Задачи**

#### *Образовательные:*

- Ознакомление с механическими передачами и основными компонентами Lego MINDSTORMS EV3.
- Научить принципам работы с конструктором Lego Mindstorms EV3.
- Ознакомление с основами программирования в компьютерной среде Lego Mindstorms EV3.

#### *Развивающие:*

- Развитие умения работать по предложенным инструкциям, творчески подходить к решению задачи.
- Развитие умения работать над проектом в команде (эффективно распределять обязанности; креативно мыслить, уметь излагать свои мысли, отстаивать свою точку зрения).

#### *Воспитательные:*

- Развивать личные качества: умения довести решение задачи до работающей модели; воспитание чувства товарищеской взаимовыручки.
- Формировать представления о мире труда и профессий;

## **Планируемые результаты**

В рамках освоения программы предмета учащиеся:

#### *Предметные:*

- учащиеся познакомятся с механическими передачами и основными компонентами Lego Mindstorms EV3;
- учащиеся умеют собирать робототехнические устройства с использованием конструктора Lego Mindstorms EV3;
- учащиеся умеют программировать устройства в компьютерной среде Lego Mindstorms EV3.

#### *Метапредметные:*

- учащиеся умеют работать по предложенным инструкциям, творчески подходить к решению задачи;
- учащиеся умеют работать над проектом в команде (эффективно распределять обязанности; креативно мыслить, отстаивать свою точку зрения).

#### *Личностные:*

- у учащихся развиты личные качества: умения довести дело до конца; чувство товарищеской взаимовыручки;
- у учащихся будут сформированы представления о мире труда и профессий;

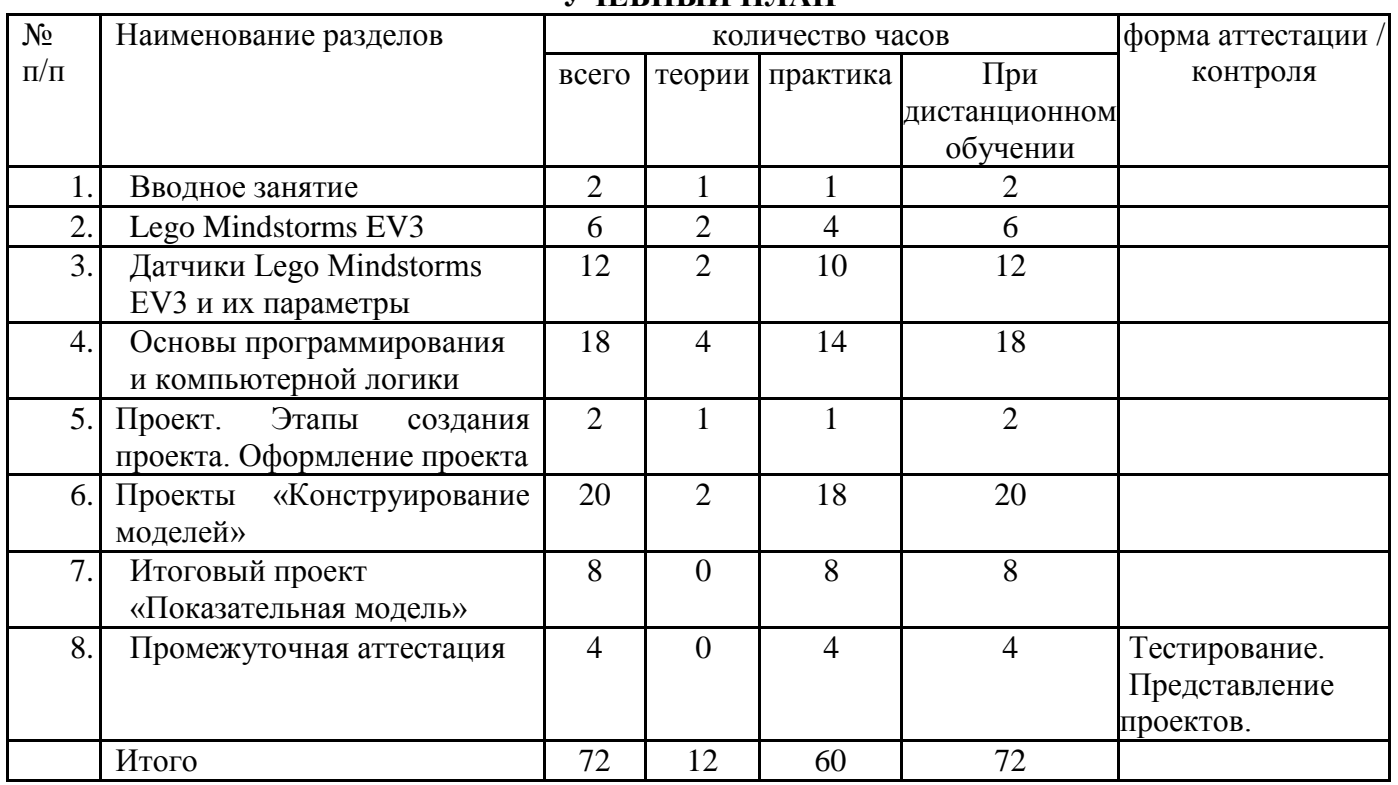

# **УЧЕБНЫЙ ПЛАН**

# **КАЛЕНДАРНЫЙ УЧЕБНЫЙ ГРАФИК**

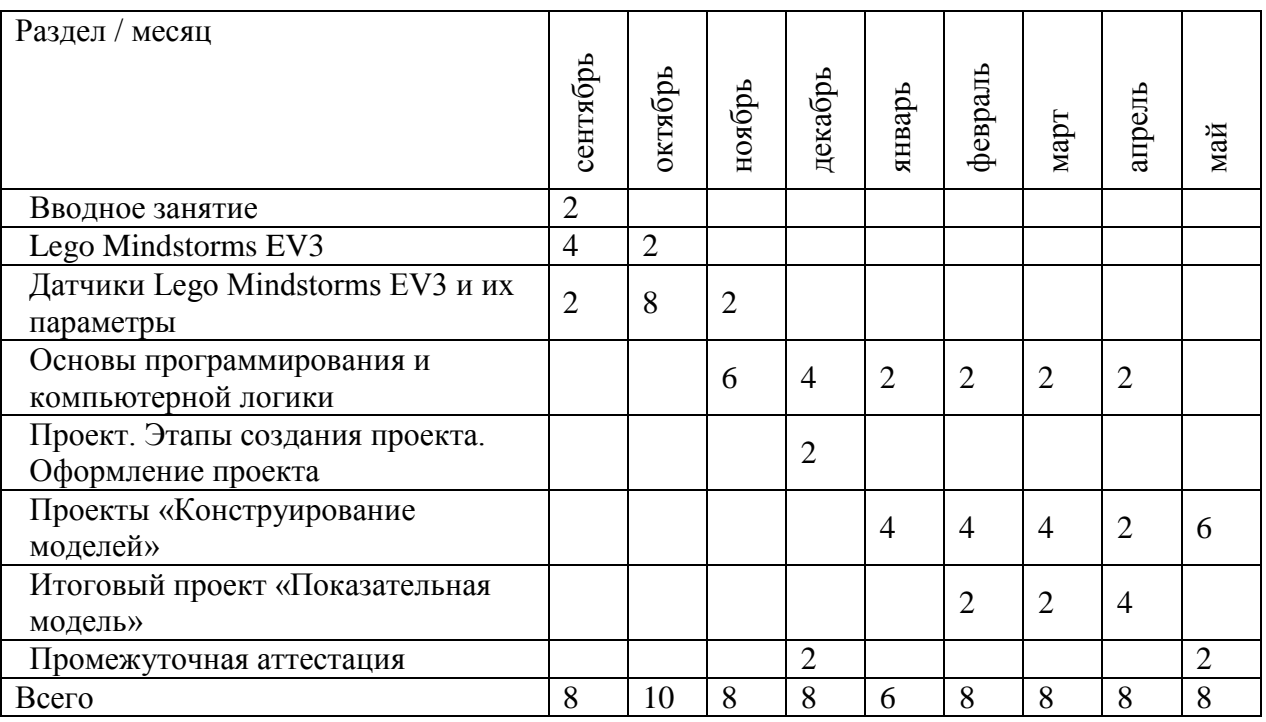

## **Содержание**

# **Вводное занятие – 2 часа**

Теория: ИОТ № История робототехники. Введение. Цели и задачи работы предмета «Робототехника». Правила поведения в кабинете ИВТ. Правила работы и меры безопасности при работе с конструктором Lego Mindstorms EV3. Знакомство с Атласом новых профессий и с профессией инженер – робототехник.

Практика: Простые соединения деталей конструктора. Механические передачи. Сборка левой и правой частей «Базовой» не программируемой модели по инструкции.

## **Lego Mindstorms EV3 – 6 часов**

Основные механические детали конструктора. Их название и назначение. Модуль EV3. Обзор, экран, кнопки управления модулем, индикатор состояния, порты. Установка батарей, способы экономии энергии. Включение модуля EV3. Запись программы и запуск ее на выполнение. Сервомоторы EV3, сравнение моторов. Мощность и точность мотора. Механика. Знакомство с профессией специалист по робототехнике. Виды соединений и передач и их свойства. Сборка роботов. Сборка модели робота по инструкции. Программирование движения вперед по прямой траектории. Расчет числа оборотов колеса для прохождения заданного расстояния.

# **Датчики Lego Mindstorms EV3 и их параметры - 12**

Знакомство с профессией оператор роботов.

Датчики. Датчик касания. Устройство датчика. Практикум. Решение задач на движение с использованием датчика касания. Датчик цвета, режимы работы датчика. Решение задач на движение с использованием датчика цвета. Ультразвуковой датчик. Решение задач на движение с использованием датчика расстояния. Гироскопический датчик. Инфракрасный датчик, режим приближения, режим маяка. Подключение датчиков и моторов. Интерфейс модуля EV3. Приложения модуля. Представление порта. Управление мотором.

# **Основы программирования и компьютерной логики – 18 часа**

Среда программирования модуля. Создание программы. Удаление блоков. Выполнение программы. Сохранение и открытие программы. Счетчик касаний. Ветвление по датчикам. Методы принятия решений роботом. Знакомство с профессией специалист по этике робототехники. Знакомство с профессией разработчик программного обеспечения для робототехники, разработчик мобильных приложений для роботов. Модели поведения при разнообразных ситуациях. Программное обеспечение EV3. Среда LABVIEW. Основное окно. Свойства и структура проекта. Решение задач на движение вдоль сторон квадрата. Использование циклов при решении задач на движение. Программные блоки и палитры программирования. Страница аппаратных средств. Редактор контента. Инструменты. Устранение неполадок. Перезапуск модуля. Решение задач на движение по кривой. Независимое управление моторами. Поворот на заданное число градусов. Расчет угла поворота. Использование нижнего датчика освещенности. Решение задач на движение с остановкой на черной линии. Решение задач на движение вдоль линии. Калибровка датчика освещенности. Программирование модулей. Решение задач на прохождение по полю из клеток. Соревнование роботов на тестовом поле.

## **Проект. Этапы создания проекта. Оформление проекта – 2 часа**

Теория: Изучение основ проектирования. Знакомство с понятием проект, целями, задачами, актуальностью проекта, основными этапами его создания. Знакомство с профессией специалист по робототехнике с искусственным интеллектом.

## **Конструирование моделей – 20 часов**

Правила соревнований. Работа над проектами «Движение по заданной траектории», «Кегельринг». Соревнование роботов на тестовом поле. Конструирование собственной модели робота. Программирование и испытание собственной модели робота. Подведение итогов работы учащихся. Подготовка докладов, презентаций, стендовых материалов для итоговой конференции. Завершение создания моделей роботов для итоговой выставки.

## **Проект «Показательная модель» – 8 часов**

Практика: Сборка «Показательной модели».

Сборка «Показательной модели» используя комбинации датчиков. Разработка траектории движения «Показательной модели». Программирование стандартных действий. Показательной модели». Программирование «Показательной модели» используя комбинации датчиков и блока. Подготовка «Показательной модели» к защите.

**Промежуточная аттестация – 4 часа**

# **ОЦЕНОЧНЫЕ МАТЕРИАЛЫ**

Программой предусмотрен комплексный педагогический мониторинг по двум предметам, который проводится в течение учебного года в рамках учебных часов предмета «Робототехника»: промежуточной аттестации по окончании 1 полугодия (декабрь) в форме тестирования и промежуточной аттестации по окончании учебного года (апрель) в форме представления проектов. Содержание мониторинга прописано в разделе «Оценочные материалы» в комплексной дополнительной общеразвивающей программе «База 3 Рекорд».

Цель педагогического мониторинга - определение степени освоения ребёнком данной программы с целью внесения коррективов в дальнейшую работу, планирования индивидуальной поддержки детей.

Для текущего контроля определены критерии оценивания разработанных и созданных учащимися устройств (роботов, электронных схем, деталей машин и т.д.) как по инструкции, так и самостоятельно и программированию их:

1. умеет составлять план предстоящей работы;

2. понимает термины и названия;

3. правильно работает с инструментами и приспособлениями, соблюдает технику безопасности;

4. рационально организует свое рабочее место, аккуратно работает над моделью, экономно расходует материал;

5. знает элементарные свойства материалов и умеет их применять;

6. работу выполняют в паре, распределяя роли, не допуская ошибок;

7. изделие хорошего качества, аккуратное, выполнено с соблюдением технологии;

8. умеет правильно в соответствие с заданием запрограммировать устройство.

*Методические материалы, организационно-педагогические условия реализации программы, список литературы и электронно-образовательные ресурсы прописаны в общей пояснительной записки программы «База 3 Рекорд»*

*Календарно-тематический план предмета находится в учебном журнале*

## **Муниципальное автономное учреждение дополнительного образования Дворец творчества детей и молодежи муниципального образования г. Братска**

#### РАССМОТРЕНО:

\_\_\_\_\_\_\_\_\_\_\_\_\_\_\_

Заседание МС МАУ ДО «ДТДиМ» МО г. Братска Протокол № 15 от «17» июня 2024 г. Председатель МС, зам. директора по НМР Половинко Н.Н.

#### УТВЕРЖДЕНО:

Приказ № \_\_\_\_\_ от « $\longrightarrow$  2024 г. Директор МАУ ДО «ДТДиМ» МО г. Братска

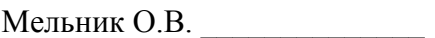

МП

# РАБОЧАЯ ПРОГРАММА ПРЕДМЕТА **«ПРОГРАММИРОВАНИЕ В СРЕДЕ SCRATCH»**

к комплексной дополнительной общеразвивающей программе «БАЗА 3 РЕКОРД»

Направленность – техническая Срок реализации – 1 год Возраст учащихся – 9 лет Уровень – базовый

Автор разработчик: педагог дополнительного образования Стрекаловский С.И.

# **ПОЯСНИТЕЛЬНАЯ ЗАПИСКА**

В последние годы стал популярным язык и одноименная среда программирования - Scratch. Это можно объяснить потребностью и педагогического сообщества, и самих учащихся в средстве, которое позволит проявить свои творческие способности. Таким средством выступает язык Scratch, который особенно интересен для начального уровня изучения программирования. Обучение проходит средствами проектирования.

Программная среда Scratch дает возможность составлять сложные по своей структуре программы, не заучивая наизусть ключевые слова, а используя готовые блоки алгоритмов, и в полной мере проявить свои творческие способности и понять принципы программирования.

Отличительные особенности среды программирования Scratch это:

- объектная ориентированность;
- поддержка событийно-ориентированного программирования, параллельность выполнения скриптов;
- дружественный интерфейс;
- разумное сочетание абстракции и наглядности, организация текстов программ из элементарных блоков;
- наличие средств взаимодействия программ на Scratch с реальным миром посредством дополнительного устройства;
- встроенная библиотека объектов, встроенный графический редактор;
- активное интернет-сообщество пользователей.

Scratch не просто язык программирования, а еще и интерактивная среда, где результаты действий визуализированы, что делает работу с программой понятной, интересной и увлекательной.

**Цель предмета:** обучение программированию через творческие проекты в среде Scratch.

# **Задачи**

## *Образовательные:*

- научить основным понятиям и принципам работы в среде Scratch;
- обучить навыкам блочного программирования (составления алгоритмов);
- сформировать навыки разработки и реализации проектов: грамотно выражать свою идею; выделять основных героев и их функции, действия; реализовать идею в виде законченных: интерактивных историй, интерактивных игр, анимированных изображений.

## *Развивающие:*

- развивать внимание, память, наблюдательность, познавательный интерес;
- развивать алгоритмическое и творческое мышления;
- развивать умение работать с компьютерными программами и дополнительными источниками информации;

## *Воспитательные:*

- воспитывать у учащихся стремление к получению качественного законченного результата;
- развивать самостоятельность, коммуникативные навыки (умение демонстрировать результаты своей работы).

## **Планируемые результаты**

Программа позволяет добиваться следующих результатов:

# *Предметные:*

Учащиеся будут знать:

- назначение и основные возможности работы в среде программирования Scratch;
- правила создания линейных, разветвляющих и циклических алгоритмов;
- координатную плоскость и направления;
- принципы работы с графикой, аудио и видео, создания спрайтов, фона, работы с костюмами спрайта.

Учащиеся будут уметь:

работать с изученными программами среды Scratch;

- оперировать основными терминами среды Scratch;
- программировать блоками в рамках разработки и реализации проектов (продумывать идею, героев, работать с графикой, аудио и видео в среде Scratch, проводить тестирование для выявления ошибок, создавать законченные интерактивные истории, игры, анимированные картинки).

# *Метапредметные:*

У учащихся развито:

- воображение, внимание, память, алгоритмическое и творческое мышление, познавательный интерес в области программирования в среде Scratch;
- умение искать информацию в свободных источниках;

## *Личностные:*

У учащихся развиты личные качества: умение доводить дело до конца, трудолюбие, самостоятельность, коммуникативность (умение представить результаты своей работы).

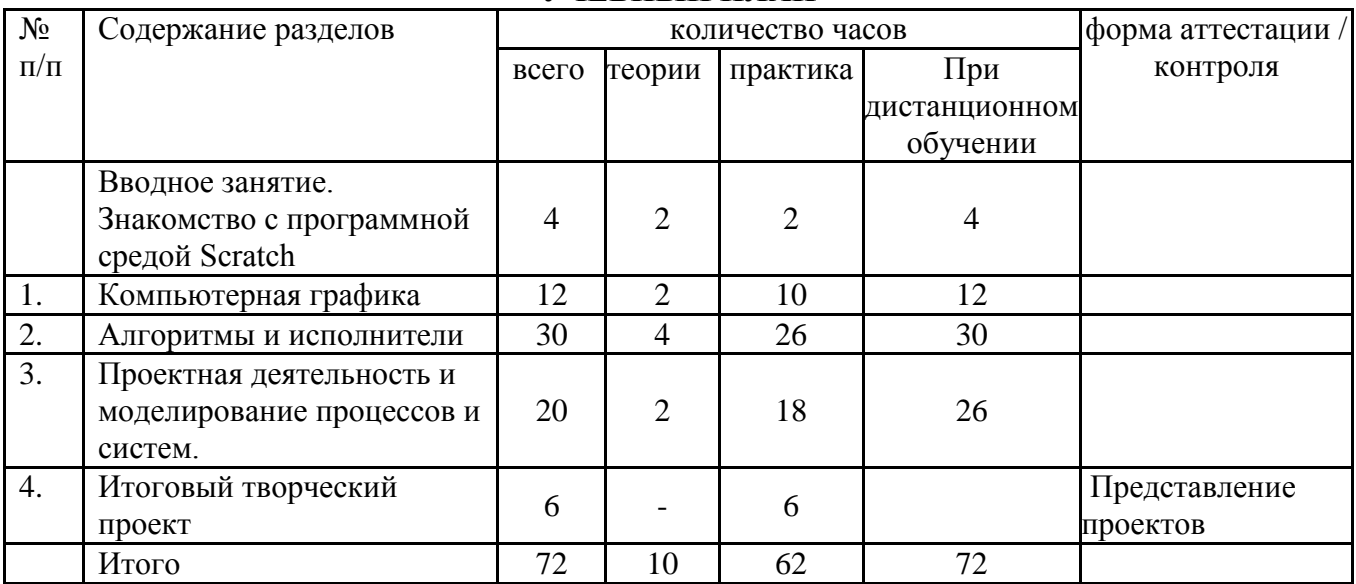

# **УЧЕБНЫЙ ПЛАН**

# **КАЛЕНДАРНЫЙ УЧЕБНЫЙ ГРАФИК**

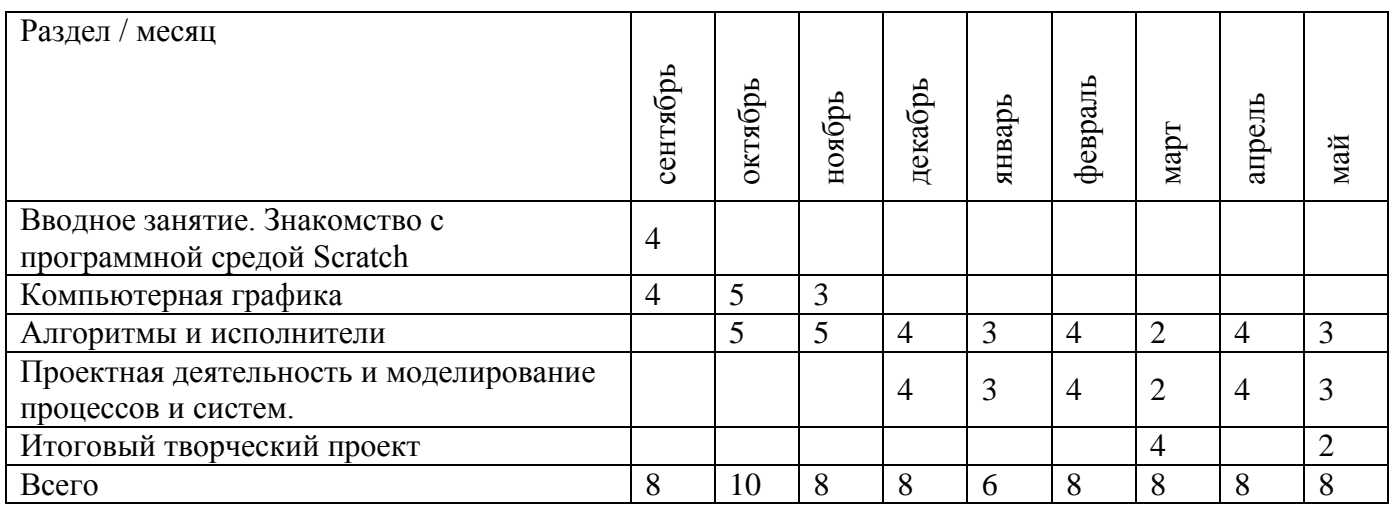

## **СОДЕРЖАНИЕ ПРЕДМЕТА**

## **Вводное занятие. Знакомство с программной средой Scratch – 4 ч.**

Свободное программное обеспечение. Авторы программной среды Scratch. Параметры для скачивания и установки программной среды на домашний компьютер. Основные элементы пользовательского интерфейса программной среды Scratch. Внешний вид рабочего окна.

Блочная структура систематизации информации. Функциональные блоки. Блоки команд, состояний, программ, запуска, действий и исполнителей. Установка русского языка для Scratch.

Создание и сохранение документа. Понятия «спрайт», «сцена», «скрипт». Очистка экрана. Основной персонаж как исполнитель программ. Система команд исполнителя (СКИ). Блочная структура программы. Непосредственное управление исполнителем. Библиотеки исполнителей. Сцена и разнообразие сцен, исходя из библиотеки сцен. Систематизация данных библиотек исполнителей. Иерархия в организации хранения костюмов персонажа и фонов для сцен. Импорт костюма, импорт фона.

*Аналитическая деятельность:*

- определять технические устройства для ввода и вывода информации;

- понимать иерархическую организацию библиотек исполнителей программной среды;

- выделять путь к элементам библиотеки;

*Практическая деятельность:*

- выбирать и запускать программную среду Scratch;

- работать с основными элементами пользовательского интерфейса программной среды;

- изменять размер и перемещать окно программы, выбирать необходимый режим окна;

- вводить имя файла с помощью клавиатуры;

- выбирать необходимый файл из нужной папки;

- создавать, копировать, переименовывать, перемещать, копировать и удалять файлы;

- соблюдать требования техники безопасности при работе в компьютерном классе.

#### **Компьютерная графика – 12 ч.**

Компьютерная графика. Векторные и растровые графические редакторы. Встроенный растровый графический редактор. Основные инструменты графического редактора – кисточка, ластик, заливка (цветом или градиентом), рисование линий, прямоугольников, квадратов, эллипсов и окружностей, выбор фрагмента изображения и отражение его по горизонтали или вертикали, использование инструмента «Печать» для копирования выделенной области изображения, работа с текстом. Масштаб фрагмента изображения. Палитра цветов, установка цвета переднего плана и фона, выбор цвета изображения с помощью инструмента «Пипетка». Изменение центра костюма. Изменение размера костюма.

Основные способы изменения внешнего вида исполнителя:

1) использование встроенной библиотеки исполнителей путём импорта её элемента;

2) редактирование выбранного элемента с помощью инструментов встроенного растрового графического редактора;

3) создание собственных изображений в других программах (например, LibreOffice Draw) и импортирование их в программную среду Scratch.

Знакомство с основными графическими примитивами векторного редактора LibreOffice Draw. Создание геометрических фигур без внутренней заливки, но с текстовым блоком внутри. Стрелки, их направление.

*Аналитическая деятельность:*

- выделять фрагменты изображения для дальнейшей работы с ними;

- планировать работу по созданию сложных изображений путём копирования и масштабирования простых;

- различать верхний и нижний цвета изображения;

- придумывать и создавать различные градиенты для заливки замкнутой области;

- планировать создание симметричных объектов с использованием возможности отражения фрагмента изображения.

*Практическая деятельность:*

- использовать простейшие растровые и векторные редакторы для создания и редактирования изображений;

- изменять центр изображения костюма исполнителя;

- редактировать изображения встроенной библиотеки исполнителей;

- создавать сложные графические объекты путем копирования и модификации простых объектов и их фрагментов;

- использовать возможности работы с цветом.

## **Алгоритмы и исполнители – 30 ч.**

Алгоритм. Понятие алгоритма как формального описания последовательности действий исполнителя, приводящих от исходных данных к конечному результату. Схематическая запись алгоритма. Использование геометрических фигур для схематической записи алгоритма. Создание блок-схем в свободном векторном редакторе LibreOffice Draw.

#### *Линейные алгоритмы*

Основные признаки линейного алгоритма. Схематическое описание линейного алгоритма. Геометрические примитивы, используемые для описания линейного алгоритма.

Программное управление исполнителем. Создание программ для перемещения исполнителя по экранному полю. Понятие «поворот исполнителя в определённое направление». Угол поворота 90°. Поворот исполнителя на 90° по часовой или против часовой стрелки.

Создание программ для рисования линий. Изменение цвета и толщины рисуемой линии. Особенности пунктирной линии. Программа для исполнителя, чтобы он оставлял пунктирную линию при перемещении по экранному полю.

Прямоугольник, квадрат – основные черты. Написание программ для движения исполнителя вдоль сторон квадрата, прямоугольника. Редактирование программы рисования квадрата для получения квадрата другой с другим размером стороны.

Прерывание программы.

#### *Циклические алгоритмы*

Организация циклического алгоритма при необходимости многократного повторения команд. Особенности использования цикла в программе. Оптимизация программы путём сокращения количества команд при переходе от линейных алгоритмов к циклическим.

Схематическая запись циклического алгоритма.

Типы циклических алгоритмов. Основные конструкции программной среды, используемые для написания программ исполнителям с применением циклов.

Конечный цикл. Оптимизация программы для исполнителя, рисующего линии, квадраты, прямоугольники при использовании цикла. Программа исполнителя для рисования нескольких однотипных геометрических фигур, например, нескольких квадратов из одной вершины, но с различным значением стороны.

Конструкции программной среды «спрятаться/показаться». Выполнение программы исполнителем, не показанным в поле выполнения программы.

Написание и отладка программ с применением конструкции «цикл в цикле».

Бесконечный цикл. Повторяющаяся смена внешности исполнителя для имитации движения персонажа. Использование бесконечного цикла для создания анимации.

Получение различных эффектов воспроизведения программы за счёт изменения костюмов исполнителей Scratch.

#### *Параллелизм в программной среде*

Использование нескольких исполнителей. Копирование программ исполнителей. Выполнение одинаковых программ разными исполнителями при использовании различных начальных условий. Параллельное выполнение одинотипных действий. Принцип суперкомпьютерных технологий. Таймер для вычисления времени выполнения программы.

Интерактивность программ. Возможность организации диалога между исполнителями. Операторы для слияния текстовых выражений.

Взаимодействие исполнителей. Сенсоры касания объектов или цвета. Использование сенсоров при взаимодействии исполнителей. Задержка выполнения программы.

Слои изображения. Выполнение команд исполнителями в разных слоях изображения.

#### *Ветвление в алгоритмах*

Использование ветвления при написании программ. Короткая форма. Полная форма условного оператора. Конструкции ветвления для моделирования ситуации.

Цикл «пока». Повторение команд исполнителя при выполнении определенного условия.

Последовательное выполнение фрагментов программы разными исполнителями

Типы исполнителей программной среды Scratch. Системы команд исполнителей. Различные системы команд для разных типов исполнителей.

Управление событиями. Передача сообщений исполнителям для выполнения определенной последовательности команд.

Передача управления между различными типами исполнителей.

*Аналитическая деятельность:*

- придумывать задачи для исполнителей программной среды;

- выделять ситуации, для описания которых можно использовать линейный алгоритм, алгоритм с ветвлениями, повторениями;

- определять эффективный способ решения поставленной задачи;

- находить параллельности в выполняемых действиях и программировать их с помощью нескольких исполнителей;

- планировать последовательность событий для заданного проекта.

*Практическая деятельность:*

- составлять и отлаживать программный код;

- использовать конструкции программной среды для создания линейных, разветвлённых и циклических алгоритмов;

- организовывать параллельные вычисления;

- моделировать последовательность событий программы, передачу управления от одних исполнителей другим.

#### **Проектная деятельность и моделирование процессов и систем – 20 ч.**

Мультимедийный проект. Описание сюжетных событий. Анимация. Создание эффекта анимации с помощью последовательной смены изображений. Имитационные модели. Интерактивные проекты. Игры.

*Аналитическая деятельность:*

- создавать план появления событий для отражения определенной темы;

- выбирать иллюстративный материал из встроенной библиотеки;

- выбирать метод анимации для конкретной задачи;

- планировать последовательность событий для создания эффекта анимации по выбранному сценарию.

*Практическая деятельность:*

- использовать возможности программной среды Scratch для создания мультимедийных проектов;

- создавать имитационные модели, интерактивные проекты и игры средствами программной среды.

## **Итоговый творческий проект – 6 ч.**

Подготовка к промежуточной аттестации

## **ОЦЕНОЧНЫЕ МАТЕРИАЛЫ**

Программой предусмотрен комплексный педагогический мониторинг по двум предметам, который проводится в течение учебного года в рамках учебных часов предмета «Робототехника»: промежуточной аттестации по окончании 1 полугодия (декабрь) в форме тестирования и промежуточной аттестации по окончании учебного года (май) в форме представления проектов. Содержание мониторинга прописано в разделе «Оценочные материалы» в комплексной дополнительной общеразвивающей программе «База 3 Рекорд».

Цель педагогического мониторинга - определение степени освоения ребёнком данной программы с целью внесения коррективов в дальнейшую работу, планирования индивидуальной поддержки детей.

В предмете предусмотрен текущий контроль, который осуществляется на занятиях в течение всего учебного года с целью оценки уровня и качества освоения тем/разделов Предмета. Форма текущего контроля – практическая работа, конкурс, анализ работы, упражнения на закрепление теоретических знаний, проекты, презентации, тест.

Проводятся коллективные обсуждения готовых работ учащихся, в ходе которых осуществляется самооценка (учащимися) и оценка (педагогом) работ по критериям:

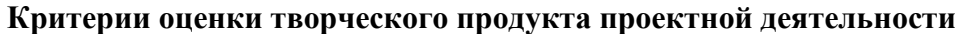

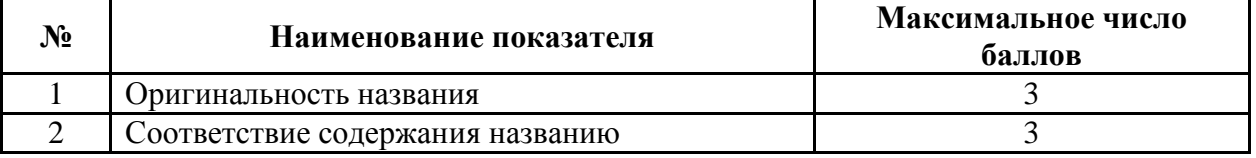

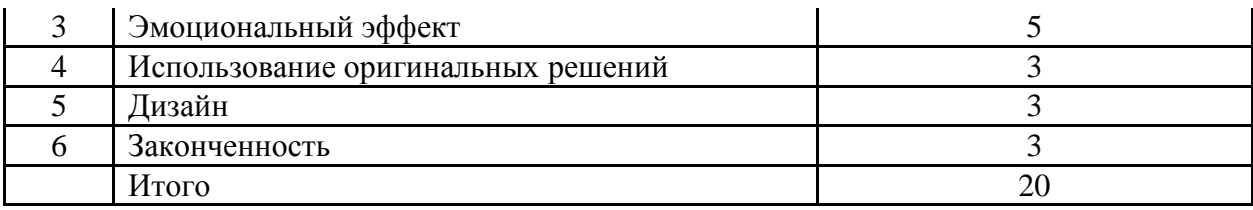

или

## **Критерии оценки Скретч-проекта:**

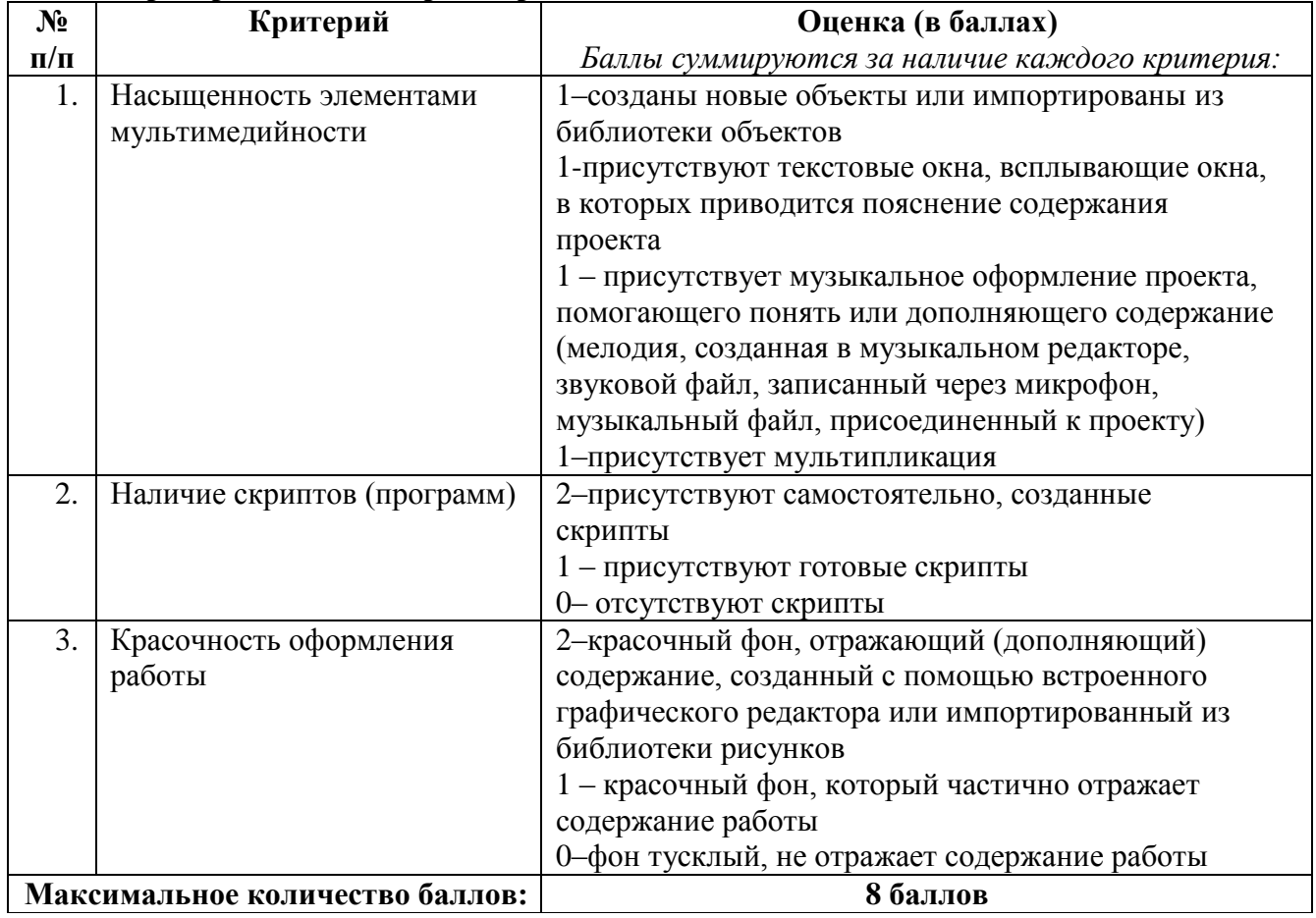

*Методические материалы, организационно-педагогические условия реализации программы, список литературы и электронно-образовательные ресурсы прописаны в общей пояснительной записки программы «База 3 Рекорд»*

*Календарно-тематический план предмета находится в учебном журнале*

# **КОНТРОЛЬНО-ИЗМЕРИТЕЛЬНЫЕ МАТЕРИАЛЫ В ПРОГРАММЕ «БАЗА 3 РЕКОРД» Входящий контроль**

для учащихся 9 лет пришедших на занятия добором (собеседование)

Цель собеседования - поближе познакомиться, получить информацию о каждом из ребят, определить уровень подготовки учащихся в начале обучения. Основными целями диагностики являются оценка совокупности познавательных качеств ребенка, творческих способностей и умений.

Оценочные материалы по проведению входного контроля:

Вопросы для собеседования:

- чем любите заниматься в свободное время?

- какие знаете конструкторы Lego?

- назовите вашу любимую игру?

- расскажите об этой игре: кто главный герой, какая у него цель, почему эта игра вам нравится?

- вы когда-нибудь вы сами придумали игры?

- назовите последовательность действий в алгоритме «Пойти гулять».

Практическая часть: по алгоритму дети называю последовательность действий (одеться, обуться, выйти из дома, закрыть дверь и т.д.).

## **Критерии оценивания ответов на вопросы собеседования:**

Высокий уровень – отвечает на все вопросы педагога развернутым ответом, может составить алгоритм действий

Достаточный уровень – отвечает на вопросы педагога не точно, педагог просит дополнить свой ответ, алгоритм действий составляет с помощью педагога

Средний уровень – отвечает на вопросы педагога, не может назвать последовательность действий в алгоритме.

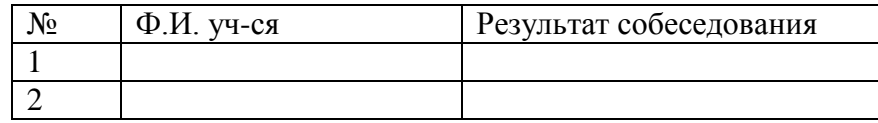

## **Промежуточная аттестация за 1 полугодие**

Форма: тестирование

На промежуточной аттестации учащиеся демонстрируют знания на «Основные компоненты конструктора LEGO Mindstorms EV3 и на основные понятия Scratch.

Учащимся дается тест, состоящий из 50 вопросов (40 по Робототехнике, 10 по Программированию в среде Scratch). За каждый правильный ответ 1 б. Баллы суммируются.

## **Задание оценивается от 1 до 5 баллов:**

5 б. – если учащийся выполняет задание самостоятельно, но допускает ошибки (40-50 правильных ответов).

4 б. – если учащийся выполняет задание самостоятельно, но допускает ошибки (30-39 правильных ответов).

3 б. – если учащийся обращается за помощью к педагогу и выполняет задание без ошибок (40- 50 правильных ответов).

2 б. – если учащийся обращается за помощью к педагогу и при ответе допускает ошибки (20-40 правильных ответов).

1 б. – если учащийся выполняет задание и отвечает с помощью педагога и допускает ошибки. (1-40)

Уровень знаний и умений учащихся за 1 полугодие:

Высокий уровень – от 4 до 5 баллов

Достаточный уровень – от 3 до 3,9 баллов

Средний уровень – 1-2,9 баллов

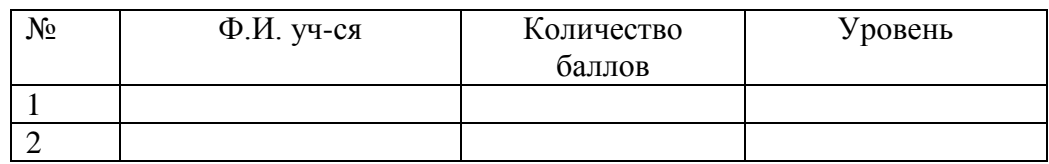

## **Промежуточная аттестация по итогам освоения программы**

Форма: представление проекта.

На промежуточной аттестации учащиеся демонстрируют умение представить готовые проекты: По предмету «Робототехника» - представление проекта, выполненного в паре.

По предмету «Проектирование в среде Scratch» - представление индивидуальных проектов.

#### **Задание для подготовки творческого проекта по предмету «Робототехника».**

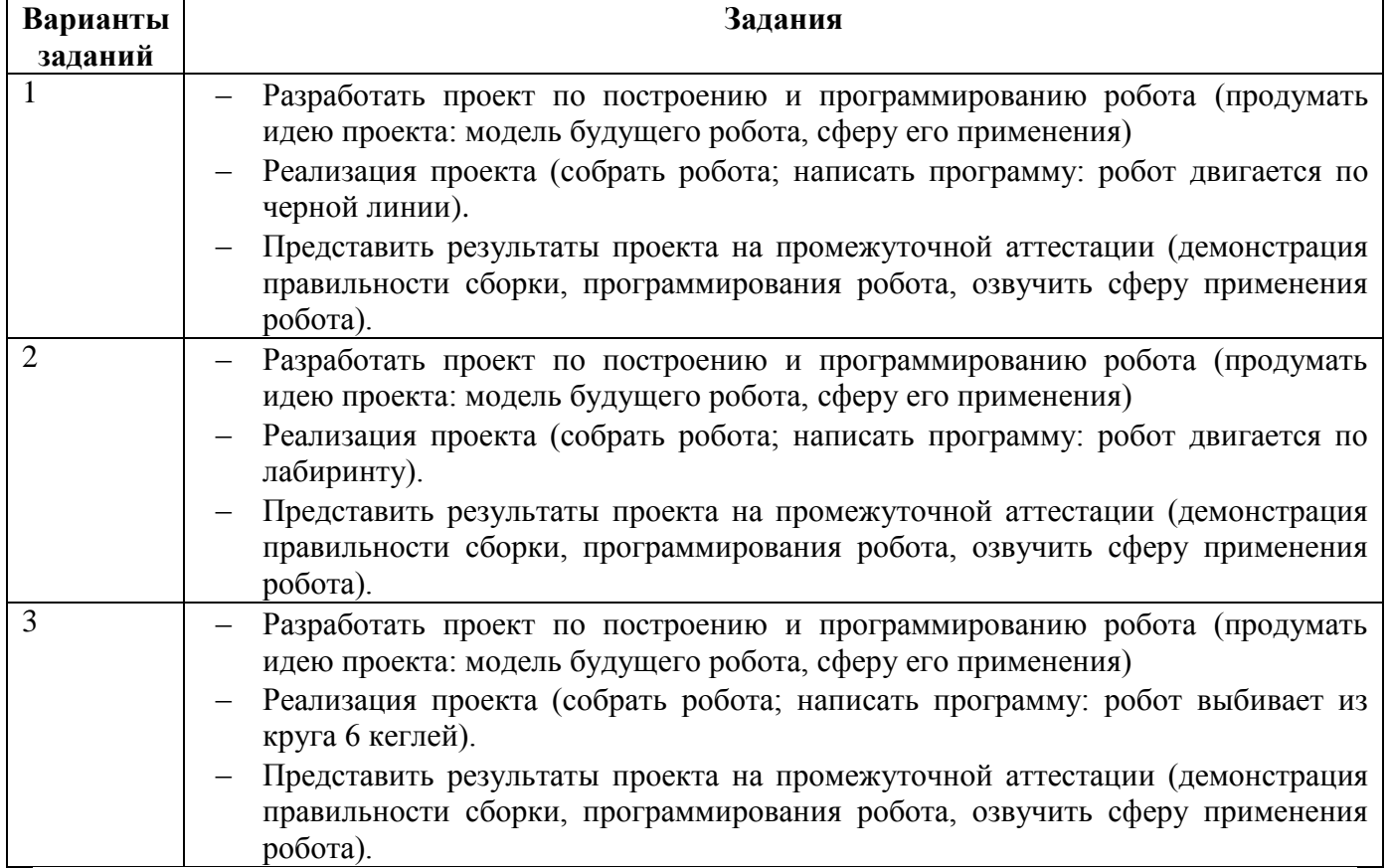

План подготовки к представлению творческого проекта (текст):

- 1. Раскрыть тему и цель проекта
- 2. Как были распределены роли при разработке и выполнении проекта
- 3. Демонстрация работы модели с включением терминологии, сферы применения робота
- 4. Быть готовыми ответить на вопросы.

# **Задание для подготовки творческого проекта по предмету «Программирование в среде Scratsh».**

Создать анимированную картинку или игру в среде Scratsh.

План подготовки:

- 1. Разработать проект (определить тему анимации, придумать название, продумать для кого данная анимация)
- 2. Реализация проекта (работа в среде Scratsh: продумать сценарий, героев и т.д., разработка программы: варианты использования последовательностей алгоритмов; проверка правильности работы программы, исправление ошибок)
- 3. Представление проекта на промежуточной аттестации (демонстрация работы программы с включением терминологии)

4. Подготовится отвечать на вопросы.

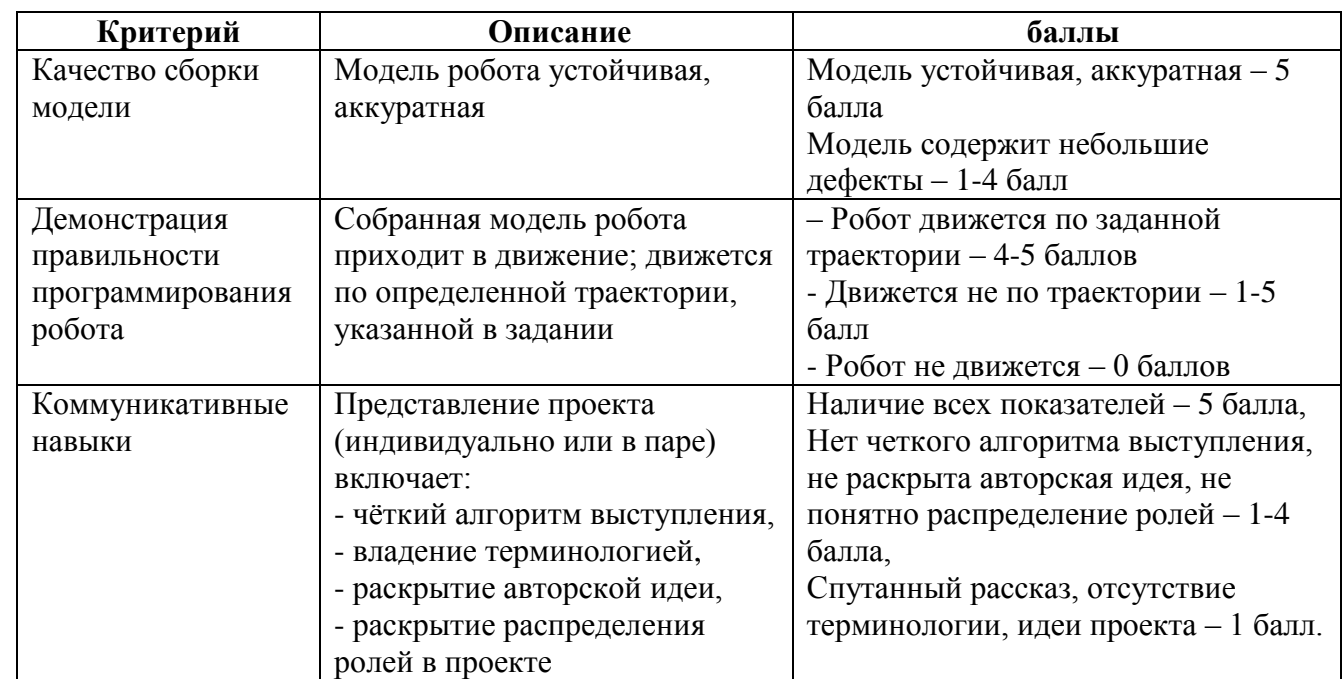

## **Критерии представления проекта по предмету «Робототехника» в паре или индивидуально:**

# **Критерии представления Scratch-проекта Оценивается каждый показатель по 5 б:**

- 5 баллов соответствует полностью;
- 4 балла соответствует описанию показателя, но есть замечания;
- 3 балла частично соответствует описанию показателя, может исправить;
- 2 балла не соответствует описанию показателя;

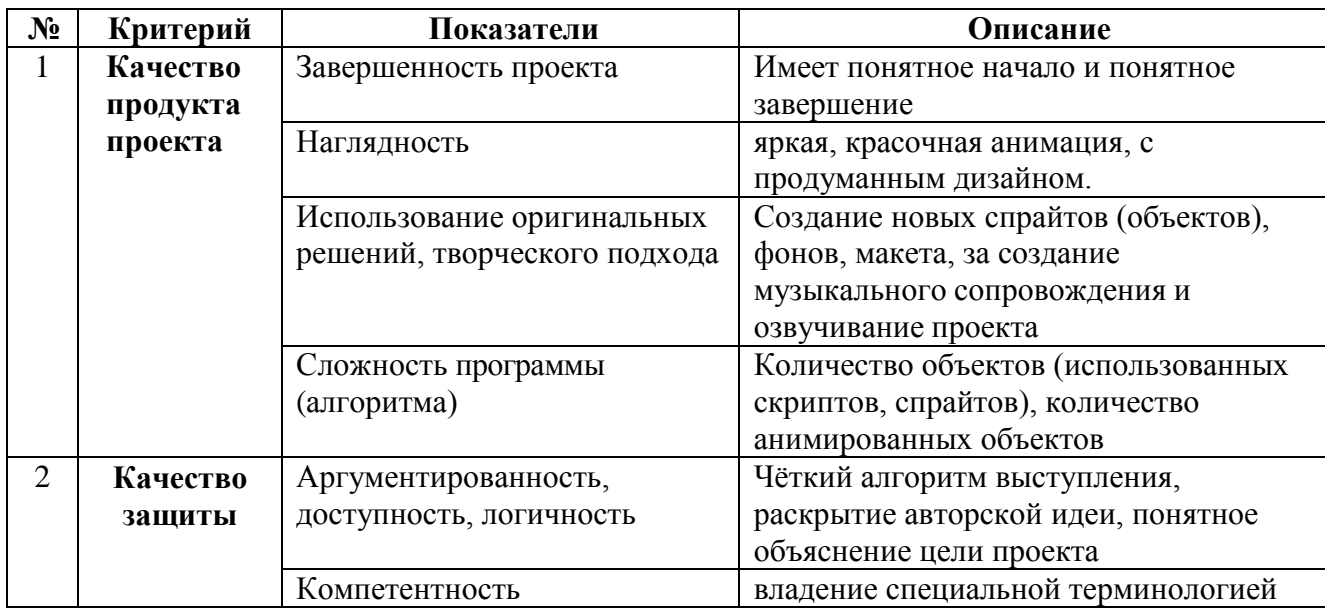

## **Таблица результатов промежуточной аттестации по итогам освоения программы**

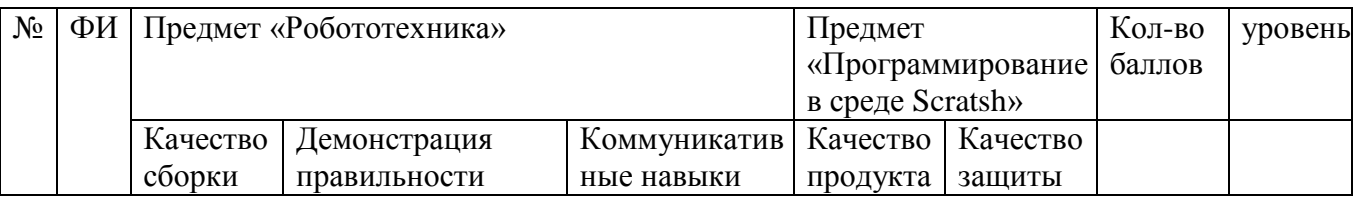

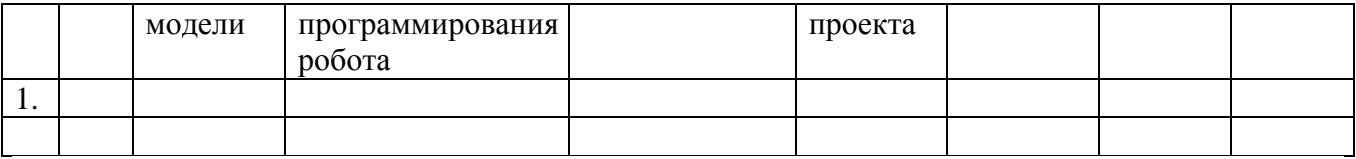

Определяется средний балл выполнения всех критериев: Высокий уровень – от 4 до 5 баллов Достаточный уровень – от 3 до 3,9 баллов Средний уровень – 1-2,9 баллов

# **КОМПЕТЕНТНОСТНЫЙ КОМПОНЕНТ КОМПЛЕКСНОЙ ДОПОЛНИТЕЛЬНОЙ ОБЩЕРАЗВИВАЮЩЕЙ ПРОГРАММЫ «БАЗА 3 РЕКОРД»**

(реализуется за счет средств физических и юридических лиц)

#### **Пояснительная записка**

Инженерное мышление – это системное творческое техническое мышление, позволяющее видеть проблему целиком с разных сторон, видеть связи между ее частями. Оно объединяет различные виды мышления: логическое, творческое, техническое, нагляднообразное, словесно-логическое, практическое.

В современном мире инженер должен уметь находить нестандартные решения задач, уметь ориентироваться в новых технологиях, уметь взаимодействовать с людьми. Поэтому работа по формированию инженерного мышления напрямую связано с изучением инженерных специальностей. Для младших школьников предполагается проводить различного рода практикумы технического творчества, интеллектуальные игры, квесты, викторины, беседы. Все это, поднимет интерес учащихся к инженерным специальностям.

Большинство из компетенций основаны на умении рассматривать проблему с разных точек зрения, мыслить системно, нестандартно, учитывать интересы других людей и умении согласовать собственные интересы с интересами других.

В состав инженерной компетенции входит: техническое мышление; конструктивное мышление; самостоятельность; направленность на успехи достижение результата; ответственность; творческий потенциал; инженерная рефлексия.

Инженерное мышление – это синтез аналитических, креативных и практических навыков, необходимых для решения проблем. 4К компетенции (критическое мышление, коммуникация, коллаборация, креативность) являются неотъемлемой частью инженерного мышления, обеспечивая эффективное взаимодействие с окружающим миром и реализацию инновационных идей.

**Техническое мышление**, как и любой другой вид мышления, осуществляется с помощью известных мыслительных операций:

- сравнение,
- противопоставление,
- анализ,
- синтез,
- классификация и др.

Характерным является только то, что перечисленные выше операции мышления в технической деятельности развиваются на **техническом материале.**

Основанием для разработки компетентностного компонента программы «База 3 Рекорд» является расширение используемых педагогических методов, разнообразных форм организации деятельности учащихся, посредством проведения дополнительно – развивающих мероприятий за рамками часов учебной деятельности.

**Цель компетентностного компонента:** формирование основ инженерной компетенции (технического мышления) учащихся.

#### **Задачи:**

- развитие пространственного воображения и геометрического мышления;
- формирование логического, творческого мышления и алгоритмического подхода;
- формирование умений решения простейших технических задач;
- привитие интереса к технике и науке;

#### **Ожидаемый результат**

Учащиеся, прошедшие программу компетентностного компонента комплексной дополнительной общеразвивающей программы «База 3 Рекорд», имеют сформированную основу инженерной компетенции (технического мышления).

Учащиеся будут уметь:

- ориентироваться в пространстве, определять расположение предметов, представлять объекты в трехмерном пространстве;
- решать логические, творческие задачи, головоломки используя алгоритмический подход;
- решать простейшие технические задачи;

Учащиеся проявят интерес к науке и технике.

#### **ОСНОВНАЯ ЧАСТЬ**

Комплексное использование педагогических условий приводит к развитию инженерной компетенции младших школьников, способствует развитию технического мышления учащихся.

Реализация компетентностного компонента к программе «База 3 Рекорд» позволит учащемуся накопить положительный опыт для применения своего творческого потенциала и даст возможность расширить свой кругозор в рамках проводимых мероприятий.

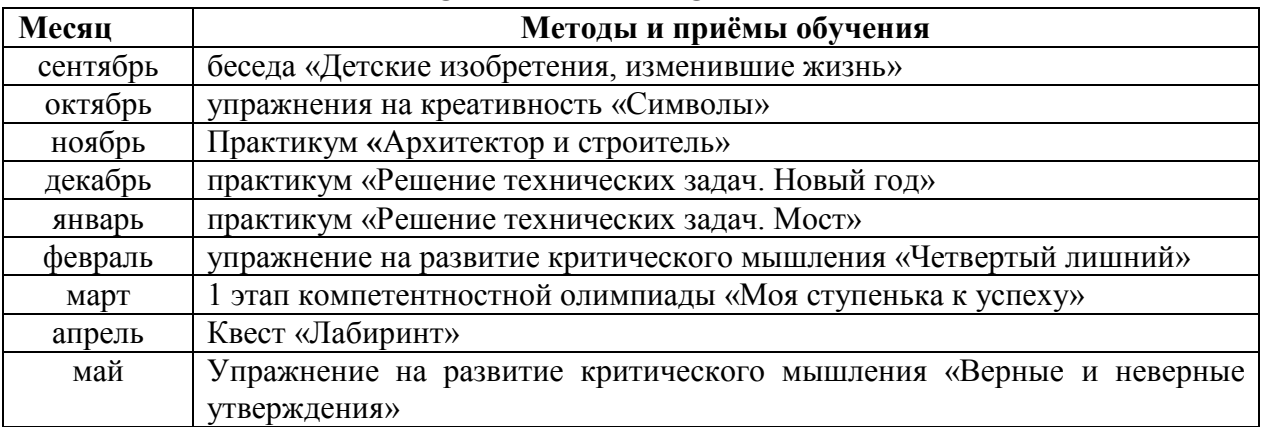

#### **ПРОГРАММА МЕРОПРИЯТИЙ**

**Беседа –** разговор, обмен мнениями. Благодаря умелой постановке вопроса педагог стимулирует учащихся к самостоятельному приобретению новой информации, возможности делать выводы и взаимному обмену мыслями и чувствами через трансляцию словесных сообщений.

**Практикум –** метод активного обучения, направленный на развитие знаний, умений и навыков, включение учащихся в решение задач творческого, технического характера на определения уровня имеющихся знаний.

**Упражнения –** задания, которые стимулируют воображение, нестандартное мышление, поиск новых решений и идей

**Квесты, игры, викторины –** метод активного обучения, направленный на применение знаний об инженерных профессиях, умений и навыков решения технических заданий (квест – это проблемное задание с элементами игры; викторина — вид игры, заключающийся в ответах на устные вопросы по определенной теме).

# **ПЕДАГОГИЧЕСКИЙ МОНИТОРИНГ**

Результат освоения программы компетентностного компонента осуществляется через результат участия учащихся в 1 этапе компетентностной олимпиады «Моя ступенька к успеху».

Мониторинг формирования технического мышления, в частности — его умение читать чертежи, разбираться в схемах технических устройств и их работе, решать простейшие технические задачи проводится 2 раза в год (октябрь и март) по методике Беннета (модификация Г.В. Резапкиной).

Методика представляет собой сокращенный вариант теста и служит для выявления технических способностей учащихся. Материал представлен тридцатью заданиями в виде рисунков и трех вариантов ответов, один из которых является правильным. Необходимо выбрать верный ответ, отметив его номер в бланке. Допускается выполнение заданий в любой последовательности. Каждое задание, выполненное верно, оценивается в 1 балл. Для этого ответы учащегося сравниваются с правильными ответами. Общая сумма баллов позволяет определить уровень технических способностей учащихся. Приложение 2.1.

25-30 баллов – высокий уровень технических способностей

19-24 балла – уровень выше среднего

13-18 баллов – средний уровень

7-12 баллов – уровень ниже среднего

0-6 баллов – низкий уровень технических способностей

# **МЕТОДИЧЕСКОЕ ОБЕСПЕЧЕНИЕ**

Педагогом могут применяться методы, в основе которых лежит способ организации занятия:

- 1. словесный (устное изложение, беседа, анализ заданий и т.д.)
- 2. наглядный (показ видеоматериалов, иллюстраций, наблюдение, показ (исполнение) педагогом, работа по образцу и др.)
- 3. практический (тренинг, упражнения, квест и др.)

# **Условия реализации программы**

Для успешной работы по данной программе необходимы следующие условия

- наличие кабинета, оборудованного мебелью в соответствии с возрастом дошкольников (столами и стульями) и имеющего зону отдыха;
- столами с ноутбуки для каждого учащегося с выходом в интернет, наушники, компьютерные мышки/ коврики и стульями;
- В рабочей зоне педагога должно быть:

- мультимедийный комплект (проектор, ноутбук с выходом в интернет, колонки, наушники, принтер, сканер, компьютерная мышь/ коврик);

- белая магнитная передвижная доска
- маркеры для белой доски

# **Тест механической понятливости Беннета** (модификация Г.В. Резапкиной)

#### **Бланк ответов**

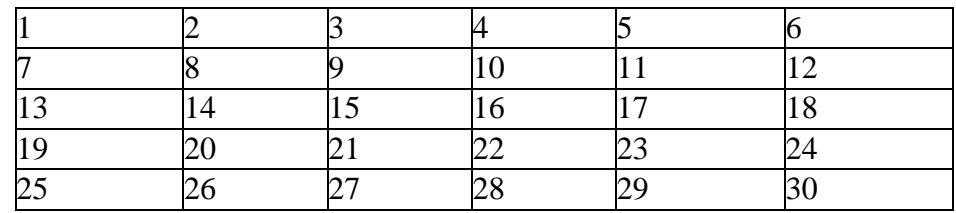

## **Инструкция**

Рассмотрите рисунок, прочитайте вопрос к нему и запишите в бланк ответов рядом с номером вопроса номер верного варианта решения.

1.Если левая шестерня поворачивается в указанном стрелкой направлении, то в каком направлении повернется правая?

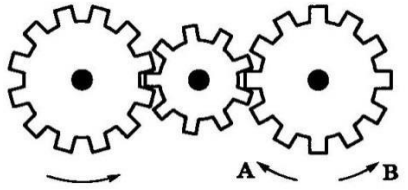

*1. В направлении стрелки А.*

*2. В направлении стрелки В.*

*3. Не знаю.*

2.Если верхнее колесо вращается в направлении, указанном стрелкой, то в какую сторону вращается нижнее колесо?

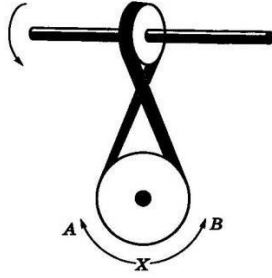

*1.В направлении А.*

- *2. В обоих направлениях.*
- *3. В направлении В.*

3.Куда будет двигаться диск, если на него действуют одновременно две одинаковые силы 1 и 2?

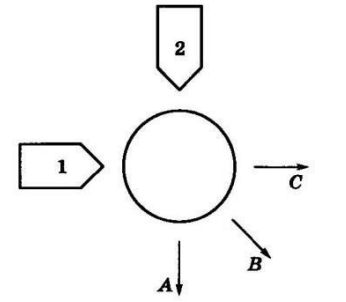

- *1. В направлении стрелки А.*
- *2. В направлении стрелки В.*
- *3. В направлении стрелки С.*

*4.* Нужны ли обе цепи для поддержки груза или достаточно одной? Какой?

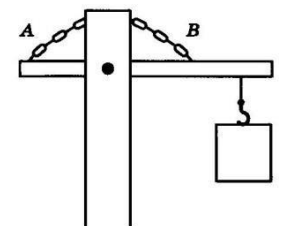

- *1. Достаточно цепи А.*
- *2. Достаточно цепи В.*
- *3. Нужны обе цепи.*

5.Какая из машин с жидкостью в бочке тормозит?

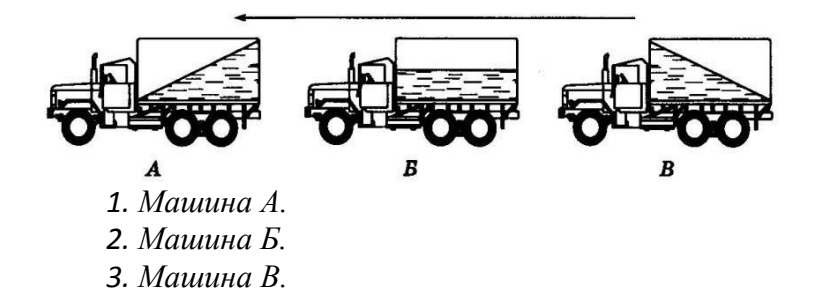

6.В каком направлении двигали кровать последний раз?

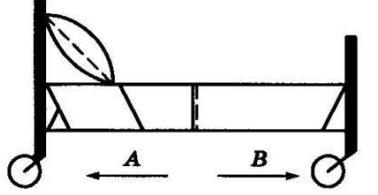

*1. В направлении стрелки А.*

*2. В направлении стрелки В.*

*3. Не знаю.*

7.Колесо и тормозная колодка изготовлены из одного и того же материала. Что быстрее износится?

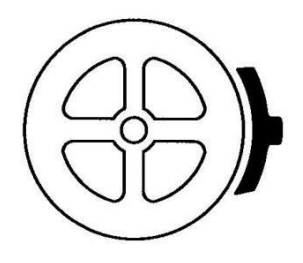

- *1. Колесо износится быстрее.*
- *2. Колодка износится быстрее.*
- *3. Колесо и колодка износятся одинаково.*

8. Одинаковой ли плотности жидкостями заполнены емкости или одна из жидкостей плотнее, чем другая (шары одинаковые)?

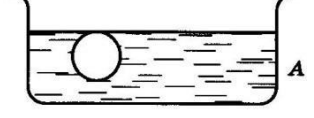

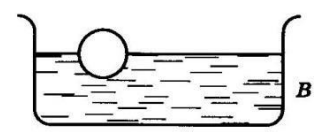

- *1. Жидкости одинаковой плотности.*
- *2. Жидкость А плотнее.*
- *3. Жидкость В плотнее.*

9.Какими ножницами легче резать лист железа?

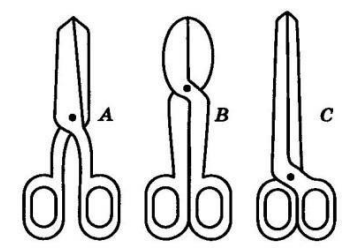

- *1. Ножницами А.*
- *2. Ножницами В.*
- *3. Ножницами С.*

10.Какое колесо кресла-коляски вращается быстрее при движении коляски?

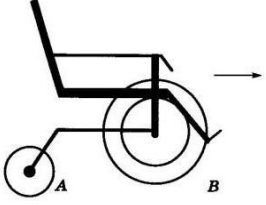

- *1. Колесо А вращается быстрее.*
- *2. Колеса вращаются с одинаковой скоростью.*
- *3. Колесо В вращается быстрее.*

11.Как будет изменяться форма запаянной тонкостенной жестяной банки, если ее нагревать?

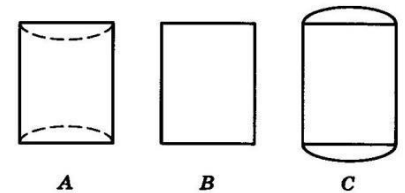

- *1. Как показано на рисунке А.*
- *2. Как показано на рисунке В.*
- *3. Как показано на рисунке С.*

12.Вес фигур А, В и С одинаковый. Какую из них труднее опрокинуть?

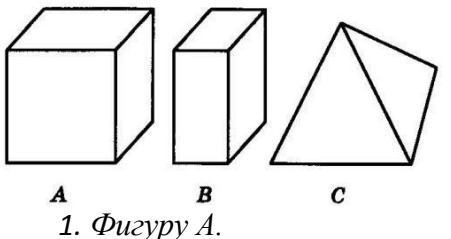

- 
- *2. Фигуру В.*
- *3. Фигуру С.*

13.Какими кусочками льда можно быстрее охладить стакан воды?

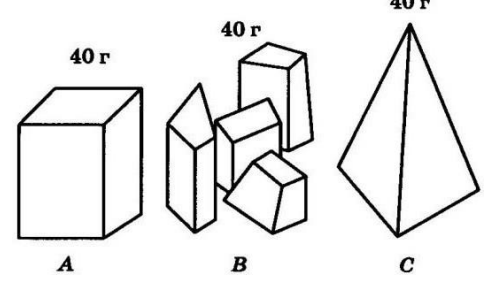

- *1. Куском на картинке А.*
- *2. Кусочками на картинке В.*
- *3. Куском на картинке С.*

14.В какую сторону занесет эту машину, движущуюся по стрелке, на повороте?

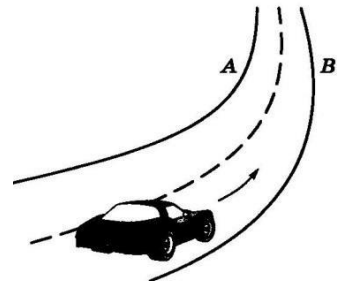

- *1. В любую сторону.*
- *2. В сторону А.*
- *3. В сторону В.*

15.В емкости находится лед. Как изменится уровень воды по сравнению с уровнем льда после его таяния?

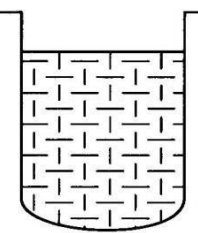

- *1. Уровень повысится.*
- *2. Уровень понизится.*
- *3. Уровень не изменится.*

16.На какую высоту поднимется вода из шланга, если ее выпустить из заполненных емкостей А и В?

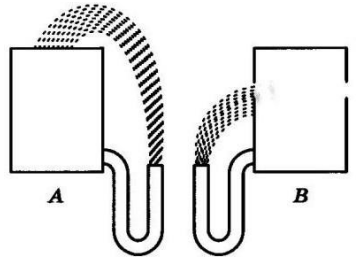

- *1. Как показано на рисунке А.*
- *2. Как показано на рисунке В.*
- *3. До высоты резервуаров.*

17.Какой из этих горячих цельнометаллических предметов остынет быстрее, если их вынести на воздух?

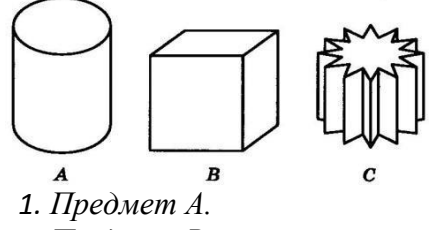

- *2. Предмет В.*
- *3. Предмет С.*

18.В каком положении остановится деревянный диск со вставленным в него металлическим кружком, если его толкнуть?

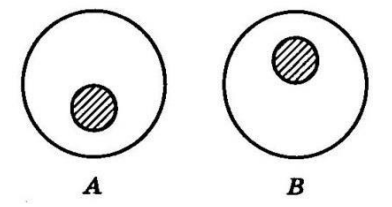

- *1. В положении А.*
- *2. В положении В.*
- *3. В любом положении.*

19.На какой емкости, верно, нанесены деления, обозначающие объемы?

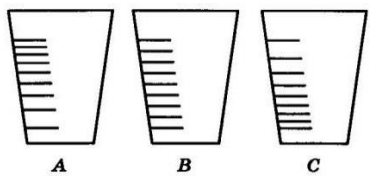

- *1. На емкости А.*
- *2. На емкости В.*
- *3. На емкости С.*

20.В каком пакете мороженое растает быстрее?

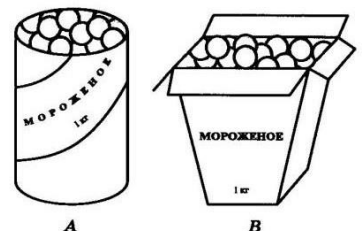

- *1. В пакете А.*
- *2. В пакете В.*
- *3. Одинаково.*

21.На дне емкости находится песок. Поверхнего—галька. Как изменится уровень, если гальку и песок перемешать?

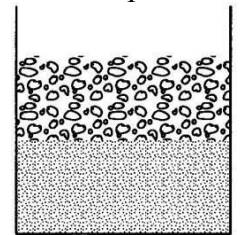

- *1. Уровень повысится.*
- *2. Уровень понизится.*
- *3. Уровень останется прежним.*

22.Какая из лошадок должна бежать на повороте быстрее для того, чтобы ее не обогнала другая?

1. Лошадка А.

- 2. Обе лошадки должны бежать с одинаковой скоростью.
- 3. Лошадка В.

23.Из какого крана сильнее должна бить струя воды, если их открыть одновременно?

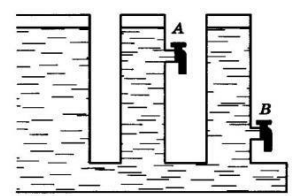

- *1. Из крана А.*
- *2. Из крана В.*
- *3. Из обоих одинаково.*

24.В каком случае легче поднять одинаковый по весу груз?

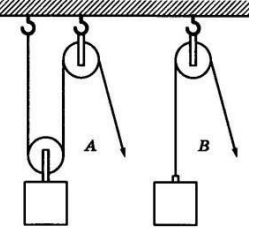

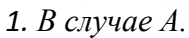

- *2. В случае В.*
- *3. В обоих случаях одинаково.*

25.В какой точке шарик двигается быстрее?

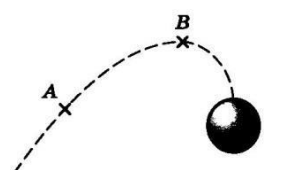

- *1. В точках А и В скорость одинаковая.*
- *2. В точке А скорость больше.*
- *3. В точке В скорость больше.*

26.Какой из двух рельсов должен быть выше на повороте?

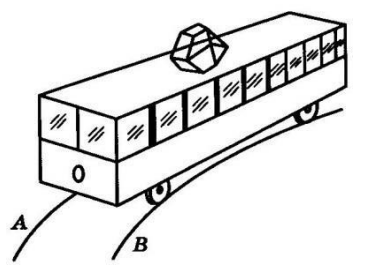

- *1. Рельс А.*
- *2. Рельс В.*
- *3. Оба рельса должны быть одинаковыми по высоте.*

27.Как распределяется вес между крюками А и В ?

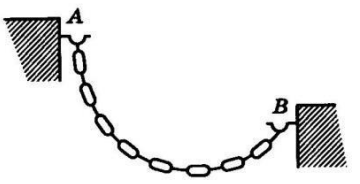

- *1. Сила тяжести на обоих крюках одинаковая.*
- *2. На крюке А сила тяжести больше*
- *3. На крюке В силатяжести больше.*

28.На оси Х находится ведущее колесо, вращающее конусы. Какой из них будет вращаться быстрее?

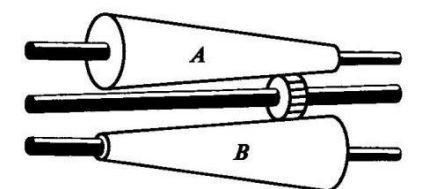

*1. Конус А.*

- *2. Оба конуса будут вращаться одинаково.*
- *3. Конус В.*

29.Какой из тросов удерживает столб надежнее?

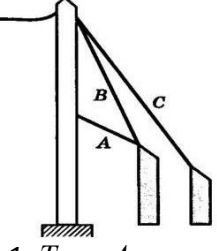

- *1. Трос А.*
- *2. Трос В.*
- *3. Трос С.*

30.Какой из лебедок труднее поднимать груз?

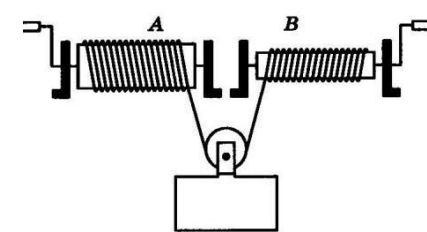

- *1. Лебедкой А.*
- *2. Обеими лебедками одинаково.*
- *3. Лебедкой В.*

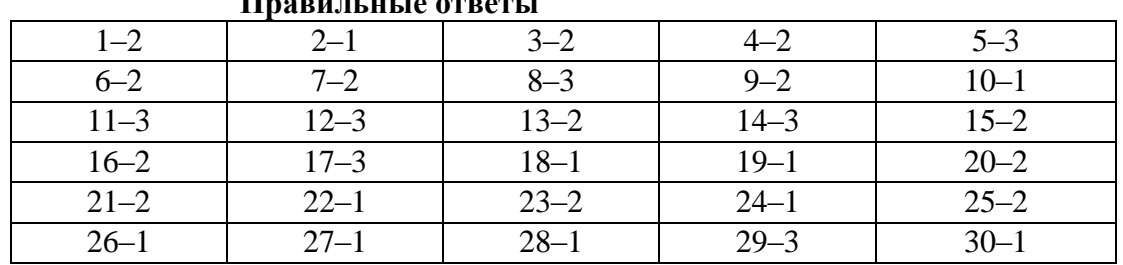

#### **Правильные ответы**

## **МОДУЛЬ РАБОЧЕЙ ПРОГРАММЫ ВОСПИТАНИЯ** ПОЯСНИТЕЛЬНАЯ ЗАПИСКА

В современном мире, где информация доступна в огромном объеме, важно прививать детям чувство национальной гордости, показывая им, что Россия – это страна великих умов, которые внесли и продолжают вносить значительный вклад в развитие человечества.

Данный модуль является отправной точкой для развития патриотического воспитания у учащихся, через понимание величия русской науки и техники. Она поможет детям понять, что они – часть великой страны, которая в свою очередь является частью большого и дружного мирового сообщества.

**Базовые ценности** - Человек: уважение к труду; народ: патриотизм; народ России: наука, вклад деятелей в науку; Российское государство: Российская гражданская принадлежность (идентичность).

**Цель:** Формирование патриотизма, гордости за свою страну, свой народ, через изучение вклада российских ученых и изобретателей в мировой научно-технический прогресс.

## **Основные задачи:**

1. Познакомить детей с жизнью и достижениями выдающихся российских ученых и изобретателей.

2. Развивать интерес к науке и технике, стимулировать любознательность и стремление к знаниям.

3. Воспитывать уважение к истории и культуре России, чувство ответственности за свою страну.

Для достижения цели модуль включает формы работы, такие как: занятия «Виртуальные экскурсии во времени», игры (квесты, квизы), беседы.

#### **Содержание**

**«Виртуальные экскурсии во времени»:** создание интерактивных презентации или видеороликов, которые "переносят" детей в разные исторические периоды и знакомят их с жизнью и открытиями великих российских ученых. Показ великих достижений российской науки и техники, вклад России в мировой прогресс. (И.И. Ползунов - Изобретение паровоза; Е. М. Артамонов – Изобретение велосипеда; И. К. Эльманов – Изобретение монорельсовой дороги; П.Л. Шиллинг – Изобретение телеграфа, Б.С. Якоби – Изобретение электродвигателя, А.Н. Лодыгин – Изобретение водолазного аппарата, Ф.А. Блинов – Изобретение гусеничного хода, А.Ф. Можайский – Изобретение самолета, А.С. Попов – Изобретение радиоприемника, Н.Г. Басов и А.М. Прохоров – Изобретение лазера, В.Г. Фёдоров – Создание автомата)

**Игры (квесты, квизы):** создание игры, где учащиеся решают задания, связанные с биографиями ученых, их открытиями и изобретениями.

Квест "Тайна изобретения": решение загадок и заданий, чтобы узнать, кто изобрел телефон, радио, самолет.

Квиз "Умные головы": ответить на вопросы о жизни и достижениях великих русских ученых.

**Беседы:** проведение бесед с детьми о жизни и открытиях ученых, проиллюстрировать их рассказы фотографиями, картинками, видео; о красоте и богатстве России, о ее культуре, о том, что делает ее уникальной. Обсуждение с детьми, что значит быть патриотом, поговорить о гордости за свою страну, о том, что каждый может сделать для ее процветания. Беседа "Как Ломоносов стал ученым": рассказ о жизни Михаила Ломоносова, о его детстве, его пути к знаниям, о его научных достижениях.

**Технология воспитания** – технология гуманного коллективного воспитания В.А. Сухомлинского. Главная цель такой технологии: воспитание нравственно воспитанного мыслителя, любящего Родину.

Итоговое воспитательное мероприятие **– игра «**Звездный час».

## О**жидаемые результаты:**

- Расширение знаний учащихся о вкладе российских ученых и изобретателей в мировой научно-технический прогресс.
- Развитие у детей интереса к науке и технике, повышение их интеллектуального и творческого потенциала.
- Развито уважение к истории и культуре России, чувство ответственности за свою страну.

## **Задания на формирование компьютерной грамотности**

1. Что такое иконка на рабочем столе компьютера?

Ответ: Иконка представляет собой изображение с наименованием, с помощью которого можно выполнить определенное действие или открыть определенное приложение или файл.

2. Какой комбинацией клавиш можно открыть проводник в операционной системе Windows? Ответ: клавиша Win + E (Explorer).

3. Что такое веб-браузер и для чего он используется? Ответ: Веб-браузер — это программа, позволяющая просматривать веб-страницы в интернете.

4. Что такое электронная почта и зачем ее используют? Ответ: Электронная почта — это очень быстрый способ обмена сообщениями и файлами по интернету.

5. Чем отличается программа от игры на компьютере? Ответ: Программа предназначена для выполнения определенных задач, а игра - для развлечения и отдыха.

6. Какие виды информации можно найти в интернете? Ответ: В интернете можно найти тексты, изображения, видео, музыку, новости, учебные материалы и многое другое.

7. Что такое скриншот и как его сделать на компьютере?

Ответ: Скриншот это изображение экрана компьютера. Чтобы сделать скриншот, можно нажать клавиши Print Screen (PrtScn) на клавиатуре.

8. Какие меры безопасности важно соблюдать при использовании интернета? Ответ: Не раскрывать личную информацию, не открывать подозрительные ссылки и файлы, использовать надежные пароли.

9. Что такое вирус в компьютере и как его можно избежать? Ответ: Вирус — это вредоносная программа. Чтобы избежать вирусов, важно установить антивирусное программное обеспечение и не открывать подозрительные файлы.

10. Как можно создать новую папку на рабочем столе компьютера? Ответ: Щелкните правой кнопкой мыши на свободном месте рабочего стола, выберите пункт "Создать" и затем "Папку", при необходимости изменить имя.